## МИНИСТЕРСТВО ОБРАЗОВАНИЯ И НАУКИ РЕСПУБЛИКИ КАЗАХСТАН

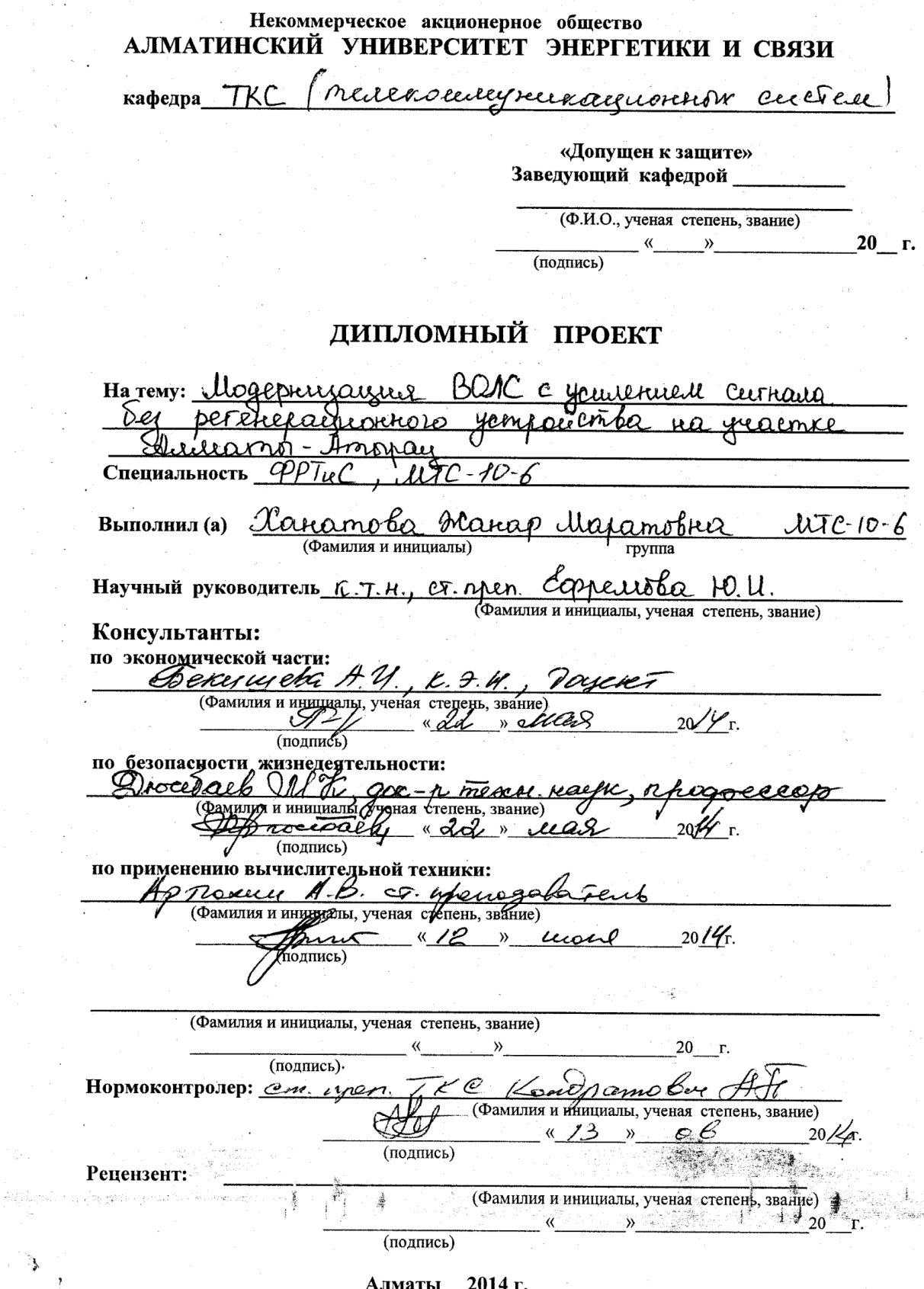

Алматы 2014 г.

## МИНИСТЕРСТВО ОБРАЗОВАНИЯ И НАУКИ РЕСПУБЛИКИ КАЗАХСТАН

#### Некоммерческое акционерное общество АЛМАТИНСКИЙ УНИВЕРСИТЕТ ЭНЕРГЕТИКИ И СВЯЗИ

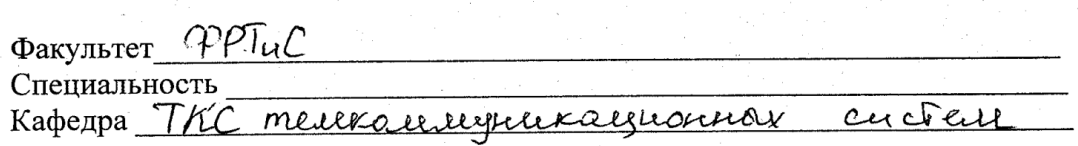

#### ЗАДАНИЕ

выполнение дипломного проекта на

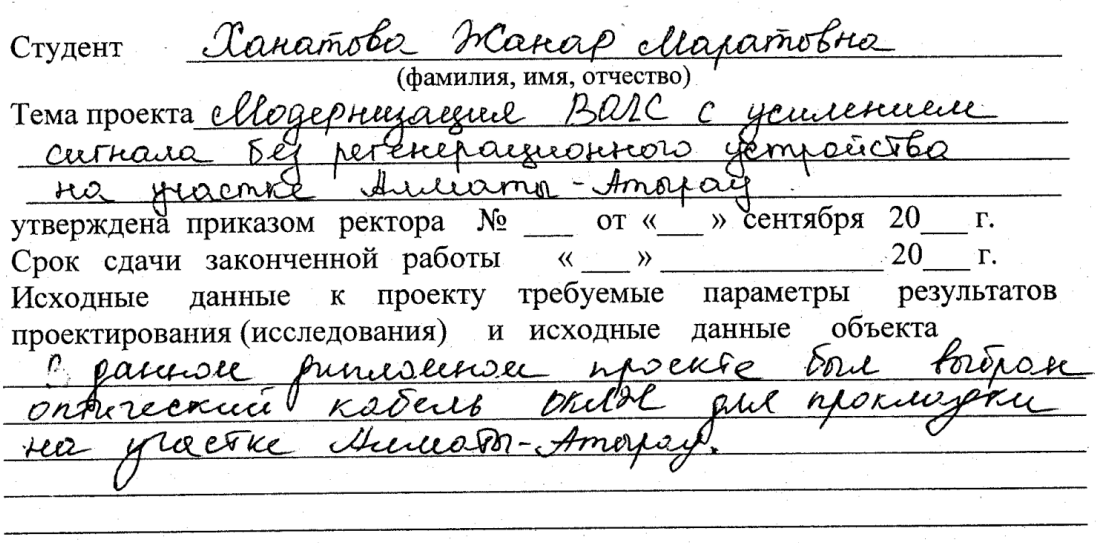

Перечень подлежащих разработке дипломного проекта вопросовили краткое содержание дипломного проекта:

DR P ive inne run ↗ nı nane  $\boldsymbol{\ell}$  $\rho$  / L  $\sim$ رر  $\overline{\phantom{a}}$ opli пиское ditext ueun りェ  $\overline{z}$  $2i$ L 20 til  $\mathbb Z$  ,  $\mathcal{Q}_{\mathcal{A}}$  $\epsilon$ Url っい 40  $\overline{\mathscr{L}}$  $\overline{\mathcal{D}}$ il nove mi  $\dot{M}$  $\mathcal{A}$  $\overline{M}$  $\overline{\mathbb{Z}}$ in is is EО trix Vinoz.

 $\frac{1}{2}$ 

٤

Перечень графического материала (с точным указанием обязательных чертежей)  $\mathcal{I}$ .  $C_{\mathcal{K}}$ e era maccion BOAC mayamephal exclus toronakhors kadem  $\mathbf{3}$ Anarpolitike Insurrected sportsburch Рекомендуемая основная литература Staiggeuro et PP Barononno-onsureenue cesu M: Renga.  $2009<sub>0</sub>$ Tragnebel . U. Bowkonno ordinackue mureuse eber  $\mathcal{L}$ 0 u cheft, 2008 = 224c. Recomposition C.H., Mapped I.L. Harpabelougue Eucleus Frentpockern, Coopeux 30001. Vrednoe nocodue 4 Mappenol H.A. Kadelli grexpoelepe M. Aco-Tpengz, 2008

Консультанты по проекту с указанием относящихся к ним разделов

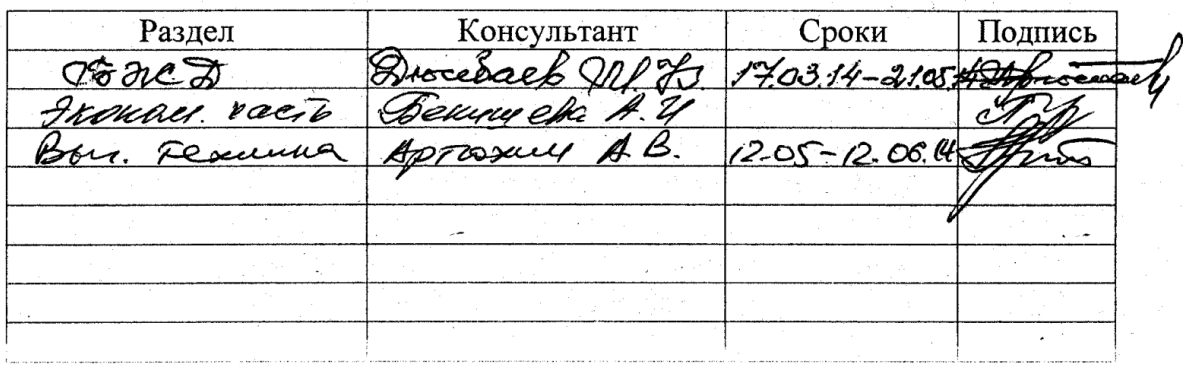

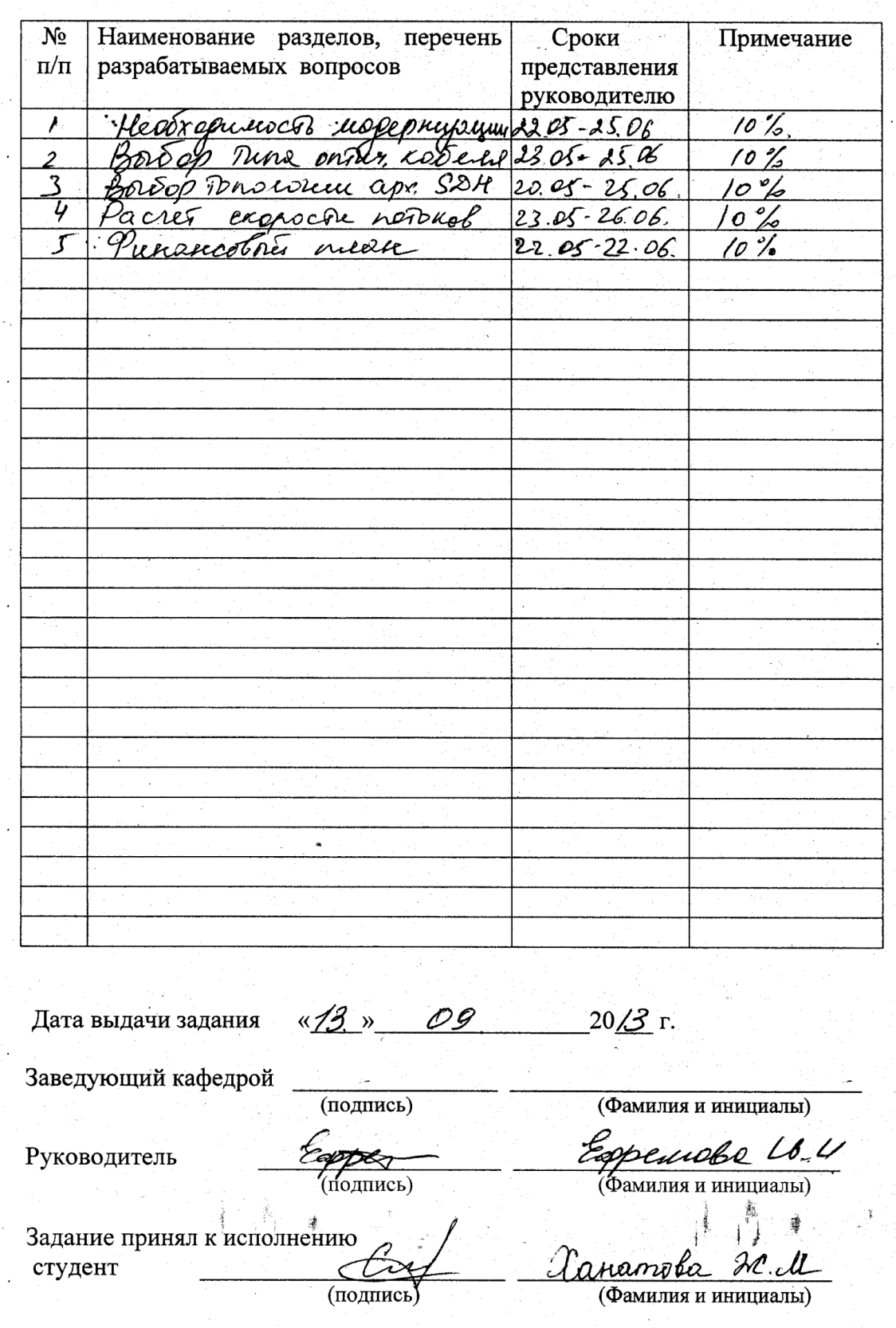

 $\ddot{\phantom{0}}$ 

Ąź.

 $\frac{1}{\sqrt{2}}$ 

 $\sim$   $\sim$ 

# $\Gamma$ РАФИК подготовки дипломного проекта

 $\frac{2\pi}{\pi} \frac{1}{\pi} \frac{1}{\pi}$  $\mathcal{A}$ 

 $\overline{\phantom{a}}$ 

 $\frac{1}{\sqrt{2}}\sum_{i=1}^{n-1}\frac{1}{\sqrt{2}}\sum_{i=1}^{n-1}\frac{1}{\sqrt{2}}\sum_{i=1}^{n-1}\frac{1}{\sqrt{2}}\sum_{i=1}^{n-1}\frac{1}{\sqrt{2}}\sum_{i=1}^{n-1}\frac{1}{\sqrt{2}}\sum_{i=1}^{n-1}\frac{1}{\sqrt{2}}\sum_{i=1}^{n-1}\frac{1}{\sqrt{2}}\sum_{i=1}^{n-1}\frac{1}{\sqrt{2}}\sum_{i=1}^{n-1}\frac{1}{\sqrt{2}}\sum_{i=1}^{n-1}\frac{1}{\sqrt{2}}$ 

 $\hat{\mathcal{S}}$  $\label{eq:2} \frac{d\mathbf{r}}{d\mathbf{r}} = \frac{1}{2} \mathbf{r}^2$ 

> $\Delta$  $\frac{1}{2}$

g a choimh an chuid a bha an chuid an chuid a

#### **Аңдатпа**

Бұл дипломдық жобада Алматы-Атырау телімінде белгінін күшеюімен регенерациялық құрылымсыз ТОБЖ жанғыртуы жобалау мәселесі қаралған.

Дипломдық жобаны әзірлеу кезінде келесі сұрақтар қарастырылған: модернизацияның зары, оптикалық кәбілдің талғамы, қажетті жабдықты таңдау, регенерациялық телімнің ұзындығының есебі. Экономикалық бөлімде күрделі қаржы мөлшері мен жобаның өтелімділігінің мерзімі анықталады. Тіршілік әрекетті қорғау бөлімінде жарықталғандық пен кондициялау сұрақтары қаралған.

#### **Аннотация**

 В данном дипломном проекте рассмотрен вопрос модернизации ВОЛС с усилением сигнала без регенерационного устройства на участке Алматы-Атырау.

При разработке дипломного проекта рассмотрены следующие вопросы: необходимость модернизации, выбор оптического кабеля, выбор необходимого оборудования, расчет протяженности регенерационного участка.

В экономическом разделе определяется размер капитальных вложений и срок окупаемости проекта. В разделе безопасности жизнедеятельности рассматриваются вопросы освещенности и кондиционирования помещения.

#### **Annotation**

In this diploma project the question of modernisation of FOL is considered with strengthening of signal without a regeneration device on the area of Almaty-Atyrau.

At development of diploma project next questions are considered: necessity of modernisation, choice of optical cable, choice of necessary equipment, calculation of length of regeneration area.

In an economic division determined size and term of recoupment of project capital investments. The questions of luminosity and conditioning of apartment are examined in the division of safety of vital functions.

## **Содержание**

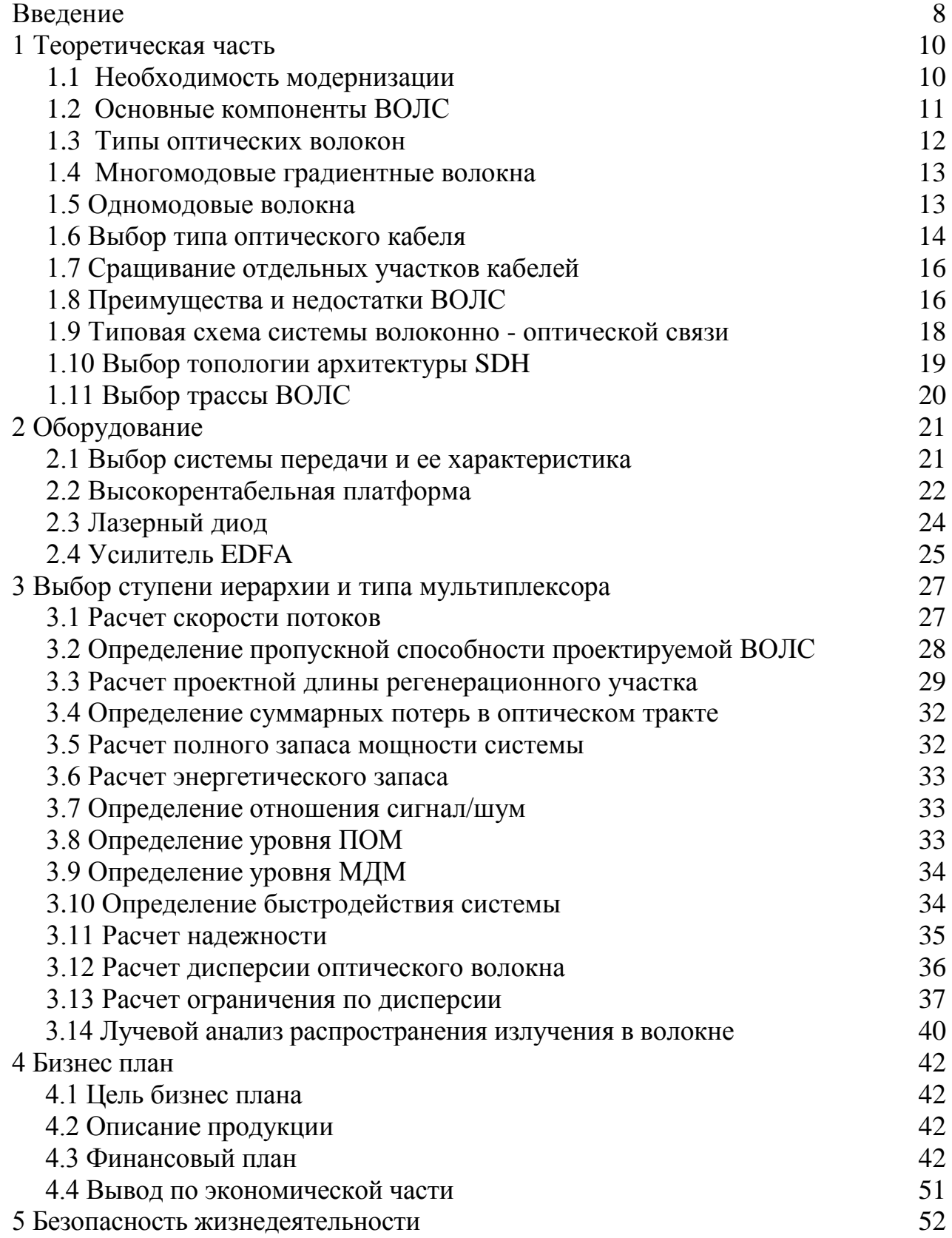

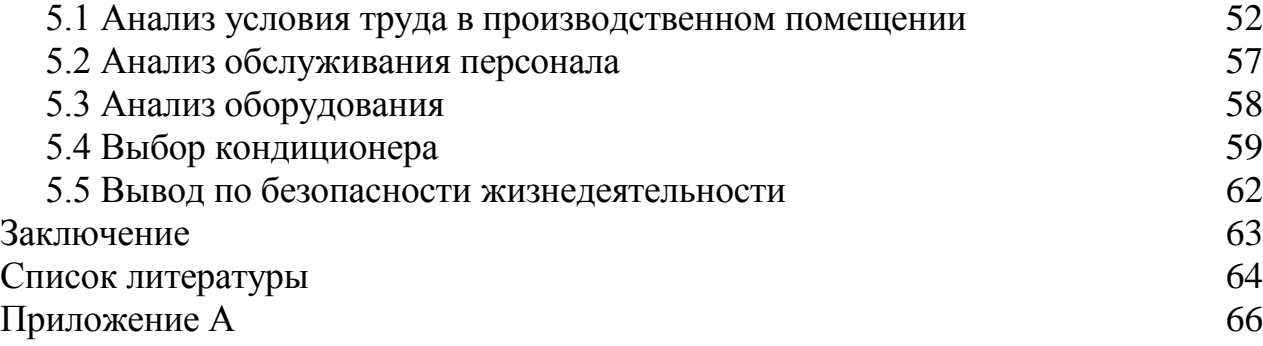

#### Введение

Волоконно-оптическая сеть обеспечивает наибольший для текущих раз больше скорости, если отчуждает приличный предлог для передачи этих развития технологии последовательной волокна. Пропускная способность может досягать регламентов терабит (1000 гигабит) в секунду. Если сравнивать с другими методами передачи информации, ежедневных значений Тбит/с элементарным недоступен. Существует также еще одно преимущество технологий ЭТО незыблимость передачи. Обеспечение таких последовательного волокна не владеет недостатки автоматических или вещательный сигнал. Никакого вмешательства, которые имеют шанс уничтожить сигнал, а также отсутствие необходимости получить лицензию на введение радиочастоте. Вкратце принцип волокна и как она передается в соответствии с информацией. Оптическое волокно - это волновод, в котором распространяются электромагнитные волны с длиной волны правил тысяч нанометров. ЭТО область инфракрасного излучения невидимы ДЛЯ человеческого глаза. Благодаря результате совершенного отражения светового луча допускается, чтобы заставить "простоя" внутри отделан закрытых помещениях, выполняя путь сигнала от источника к его преемнику. Но для этого необходимо две среды с различной плотностью. Часто только использовали их в качестве кварцевого стекла с различной плотностью. Волна пусть в самой надежной среде, ограниченной мере сильным. Окружающая среда тянут в Таким образом называемый оптический сердцевины волокна который составляет наиболее прочную часть стекла, представляющий собой поперечное сечение окружности и часто упоминается как волновод. Это ядро покрыто менее прочного стекла, при котором транспортируемые недостатки системы сигнал продолжает поступать защитную оболочку, под названием начальное покрытие. Для достижения пункта назначения сигнала, вам нужно, чтобы основные лучи до случайного углом к плоскости не менее критической. этом случае результат совершенного отображения реализован, и B теоретически никогда луч не выходит ядро за исключением случаев, посредством завершения волокна. Но на практике, потому что есть определенный процент преломленных лучей. Наверное связано, во-первых, со конгруэнтной сложностью реализации весеннего света. во-вторых. неспособность производить совершенно гладкой волокна, и, в-третьих, с несовершенной аппарат оптического кабеля.

Цель дипломного проекта является модернизация ВОЛС сигнала усиления без регенерации устройства для построения Алматы Атырау. Задачи дипломной работы:

- Выберите линия ВОЛС, тип и состав волоконно-оптического кабеля;

- Расчет и выбор иерархии и типа СТМ мультиплексора;

- Выбор оборудования и запасом хода;
- Для расчета трек полосы пропускания;
- Расчет длины области регенерации;
- Расчет экономической эффективности;
- Анализ условий труда.

Актуальность работы является то, что в наши дни, волокно равномерно вытесняет медь кабельных линий. Таким образом, медь кабельные линии уже подошел максимальные собственные способности, и каждый год имеет запросы расти только отношения. Таким образом, введение ВОЛС (волоконно-оптических линий связи) становятся наиболее важным и экономически эффективным. Оптическое волокно для создания высокую скорость передачи информации.

## 1 Теоретическая часть

## 1.1 Необходимость модернизации.

Лля полключения  $\mathbf{K}$ миру телекоммуникаций общественного должны межсетевом взаимолействии соответствовать международным стандартам. Появление таких массивных глобальных информационных сетях как Интернет, предполагает передачу огромных потоков информации, а это возможно только тогда, когда соответствующая надежность и скорость передачи данных. Оборудование, которое работает в реальном времени, не может отвечать этим требованиям, в связи с их физического и морального износа (в сети по-прежнему работать шаг за шагом обменов).

С другой стороны, в настоящее время все большее число операторов, предоставляющих услуги связи (мобильная сеть G3-4, пейджинговой компании, провайдеры Интернета, транкинговой сети). Оборудование, которые предусмотрены на основе все эти услуги являются современные цифровые коммуникации.

В соответствии с этим, для того, чтобы в ближайшем будущем, чтобы конкурировать на рынке телекоммуникаций, национальный оператор необходимо заменить устаревшее оборудование самые современные системы.

Еще одна важная деталь заключается в увеличении стоимости устаревшего оборудования. Это происходит в связи с тем, что предприятия, движущегося в выдаче цифрового оборудования для телекоммуникационной элементом отрасли  $\overline{M}$ найти базовым ЛЛЯ ремонтных аналоговых коммуникаций становится все труднее.

Кабель группа, по словам которого работают системы передачи приходят в негодность, из-за времени и предприимчивых людей, вырезать кабель из-за меди. Кроме того, поскольку система передачи, работающих в истинное время, не было шансов погасить растущую потребность в каналах присоединения. Они не отвечают требованиям прочности, увеличилось до крайнего времени. Построение сети по принципу "каждая с каждой" и отсутствие обходных путей уменьшает надёжность и в случае аварийной ситуации в каком либо направлении исключает возможность установления соединения.

Так же сложилась ситуация, когда абоненты требуют предоставления дополнительных (высокооплачиваемых) видов услуг, таких как:

- сокращённый набор номера, возможность дополнительного набора;
- уведомление о поступлении нового вызова;
- временный запрет входящей (исходящей) связи;
- переадресация вызова;
- определение номера вызывающего абонента;
- конференц-связь.

## **1.2 Основные компоненты ВОЛС**

Оптический передатчик снабжает преображение входного электрического (цифрового либо аналогового) сигнала в выходящий световой (цифровой либо аналоговый) сигнал. При цифровой передаче оптический излучатель передатчика «подключается» и «отключается» в согласовании с поступающим на него битовым потоком электрического сигнала. Для данных целей употребляются инфракрасные светоизлучающие диоды LED либо лазерные диоды ILD.

Оптический приемник выполняет обратное преобразование оптического импульса входного в выходных импульсов электрического тока. Как ключевой элемент оптического приемника используется штифт и лавинных фотодиодов с очень низкой инерцией. Когда приемные и передающие станции будут удалены на большое расстояние друг от друга, например в ряде сотни километров, это может в дальнейшем потребовать одну или несколько промежуточных устройств для повышения регенерацию ослабления при распространении оптического сигнала и для возобновления импульсов края. Как используются эти устройства, оптические усилители и ретрансляторы.

Ретранслятор включает в себя оптический приемник, электрический усилитель и оптический передатчик. При передаче цифрового сигнала может сопровождаться повышенными фронтах электрический возобновления и передавать длительности импульса. С этой целью оптический повторитель принимает сигнал в синхронном или асинхронном режиме в соответствии со стандартом передачи.

Когда синхронный режим Прибор репитера приемник часто воспринимает часы на который регулирует свой таймер, задающий частоту для следующей передачи. Существует постоянная линия битовый поток. И если не включая часы данных продолжают работать. В последовательности передачи репитера добавляет синхронизации, которые были подготовлены для синхронизации последующего каскада.

В асинхронном режиме, передаваемая информация организована в специальных пакетов данных - кадров. Любой пакет предшествует последовательности подобных групп битов - преамбулы. Она обеспечивает преамбулы синхронизации приема инструмент, который до поступления в режиме отложенного.

Ретранслятор, что восстанавливает оптический сигнал, чтобы сформировать исходный под названием регенератор.

Оптический усилитель не выполняет оптико преобразование, как это делает повторитель или регенератор. Он использует специальные лазеры функциональной среды и насоса, непосредственно увеличивает временную оптический сигнал через вынужденного излучения. Таким образом, власть не может наделен рабочим циклом обновления в уступают ретранслятора. Но,

существует два основных предпосылок, которые используют из самых привлекательных усилителя:

1. Следует иметь в виду, что качество сигнала, прошедшего через оптическое волокно, даже если расширенный сегмент остается весьма мала из-за самой высокой дисперсией и затуханием. Также не большая степень дронов вставки, потому что воздействие электромагнитного излучения волокон. Поэтому, передавая данные, переданные без обычного усиления полного восстановления становится очень эффективным.

2. Оптический усилитель больше подходит устройство, в отличие от регенератора он не привязан к опорному сигналу передается или определенной частоты модуляции.

Волоконно-оптический кабель (ВОК). Характерная длина оптического строительства кабеля (длина округ кабеля поставляется на одном барабане) варьируется в зависимости от производителя и типа кабеля в диапазоне 2-10 км. На протяжении всего участка между повторителями (повторители) могут быть размещены десятки строительства длины кабеля. В этом случае особая связь (обычно сварки) оптические волокна. На любой части это заканчивается ВОК защищен специальным проходное гнездо.

#### **1.3 Типы оптических волокон**

Оптическое волокно - это диэлектрическая конструкция, по которой распространяется оптический сигнал. Типичные волокна имеют следующее строение

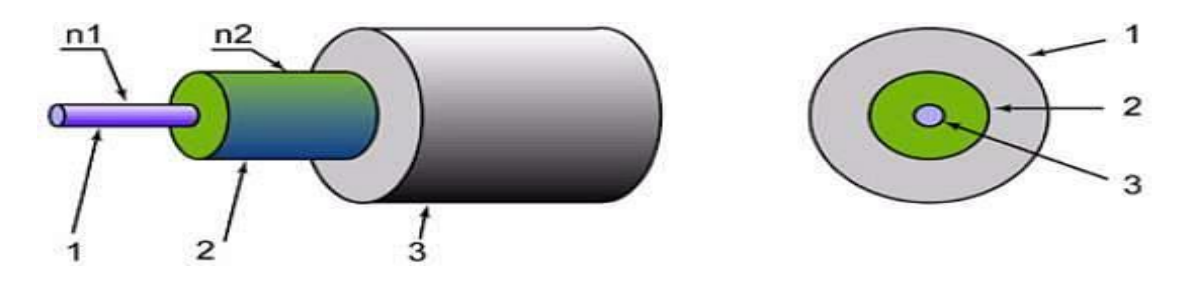

Рисунок 1.1 – Схема оптического волокна

1 - Сердцевина (световедущая жила), по которой, в основном, распространяется оптический сигнал;

2 - Отражающая оболочка, которая окружает сердцевину и препятствует выходу сигнала из волокна.

При этом признак преломления сердцевины  $n_1$  больше показателя преломления оболочки n<sub>2</sub>:

 $n_1 > n_2$ 

3 - Эпоксиакрилатное покрытие диаметром 250 или буферное полимерное покрытие диаметром 900 мкм, которое оберегает сердцевину и оболочку от влаги и наружных действий.

Оптические волокна изготовлены различными методами, обеспечивает передачу оптического излучения на разных длинах волн имеют различные свойства и выполнения различных задач. Все оптические волокна делятся на две основные категории: многомодового ММФ (нескольких режиме волокон) и одн омодовых SMF (одномодовое волокно).

Многомодовых волокон делятся на шаге (шаг индекс нескольких режиме волокон) и градиента (градиентное нескольких режиме волокон).

Одномодовые волокна делятся на одномодовых волокон этапе (шаг индекс одномодового волокна) или обычный волокна SF (стандартный слой), на смещенной дисперсией волокна DSF (со смещенной дисперсией, одномодовое оптоволокно), волокна и ненулевой смещенной дисперсией NZDSF (со смещенной дисперсией, одномодовое оптоволокно не ноль).

## **1.4 Многомодовые градиентные волокна**

Стандартное многомодовое волокно градиент (50/125 или 62,5 / 125) светоносной диаметр сердцевины 50 мкм и 62,5, что намного больше, чем длина волны передачи. Это приводит к распространению большого количества различных типов световых лучей - мод - все три окна передачи. Два окна прозрачности 850 и 1310 нм, как правило, используется для передачи света над многомодового волокна.

## **1.5 Одномодовые волокна**

В ступенчатом одномодовом волокне (SF) светоносной диаметр сердцевины составляет 8-10 мкм, и сравнима с длиной световой волны. В этом волокна при длине достаточно высокой волны света  $\lambda$   $\lambda$  cf ( $\lambda$   $\lambda$  cf - длина волны отсечки) распространяется только один луч (один режим). Одномодовое волокно в одном режиме реализуется в прозрачные окна 1310 и 1550 нм. Только один режим Распространение исключает дисперсию модальный и обеспечивает очень высокую пропускную способность волокна прозрачности одномодового в этих окнах. Лучший режим распространения с точки зрения дисперсии, достигнутого в непосредственной близости от длины волны 1310 нм, когда хроматической дисперсии становится равным нулю. С точки зрения потерь это не самый лучший прозрачность окна. В этом окне, потери 0,3-0,4 дБ / км, а наименьшее затухание 0,2-0,25 дБ / км достигается в окне 1550 нм.

В одной смещенной дисперсией волокна (DSF) длины волны, при которой в результате дисперсия становится нулевой - нулевой дисперсии λ0 волны - 1550 сдвигается окно Такой сдвиг достигается за счет специального профиля показателя преломления волокна, фиг.. 2,1 г Таким образом, смещенной дисперсией волокна с лучшей производительности реализованы в виде минимальной дисперсией и минимальными потерями. Поэтому такое волокно лучше подходит для строительства протяженных сегментов расстояния между повторителей, и до 100 км или более. Конечно, только рабочий волны берется близко к длине волны 1550 нм.

Одномодовое волокно с дисперсией ненулевой смещается NZDSF отличие передачи DSF не оптимизирован для одной длины волны, а также несколько длин волн (волна мультиплекс сигнала) и может быть использован наиболее эффективно в строительстве автомобильных дорог "все-оптические сети» - сетевые узлы для которых существует оптоэлектронные преобразования при распространении оптического сигнала.

Мультиплекс передачи сигнала на большие расстояния требует использования широкополосных линейных оптических усилителей, из которых наиболее широко используются так называемые эрбием усилители на основе легированного эрбием волокна (EDFA). Введите линейные усилители EDFA может эффективно усиливать сигнал в своем рабочем диапазоне 1530- 1560 нм. Нулевую дисперсию длины волны волокна ВННДС, в отличие от DSF волокна, отводимой за пределы этого диапазона значительно уменьшает влияние нелинейных эффектов в непосредственной близости от нулевой дисперсии при распространении нескольких длинах волн.

Оптимизация трех перечисленных типов одномодовых волоконных не означает, что они всегда должны использоваться только для решения конкретных задач: SF - передача сигнала на длине волны 1310 нм, DSF передача сигнала на длине волны 1550 нм, ВННДС - передача мультиплекс сигнала в 1530-1560 нм. Например, мультиплексированный сигнал в 1530- 1560 нм и может быть передан по стандартной одномодового волокна ступенчато SF. Однако, область безретранслятора длина волокна с использованием SF будет меньше, чем при использовании NZDSF или иным образом принимать очень узкополосные спектральные излучения лазерных передатчиков для уменьшения результате хроматической дисперсии. Характеристики Максимально возможное расстояние Home'S как самого волокна (затухание, дисперсия) и приемо-оборудования (мощности, частоты, спектрального уширения передатчика излучения, чувствительности приемника).

## **1.6 Выбор типа оптического кабеля**

Ведущая роль в улучшении отношений принадлежат к серии волоконнооптических кабелей, которые в соответствии с по сравнению с обычным утюгом, принадлежащего о превосходстве

- Самый высокий иммунитет против внешних электромагнитных полей;

- Большой широкополосный. foc работать в частотном спектре 10 - 10 Гц. В спектре света увеличивает несущие гармоники в 6-10 раз. Таким образом, теоретически увеличивает размер передаваемой информации. Эффективные оптические полосы с скорости передачи до 10 Гбит / с (прототипов до 100 Гбит / с);

 - Низкая энергия затухание в оптическом волокне позволяет площадь значительно прирост регенерации длина;

- Дефектные сплавы (медь, свинец) изменены кварцевые;

- Самая высокая скрытность передачи информации;

 - Большая длина строительство кабель (2 км или более) гарантировать наименьшее количество соединений, если повышает твердость ВОЛС;

- Снижение веса кабеля.

Оптический кабель может быть использован в стандартной телефонной сети зоне, но более полно использовать свои преимущества в отношении организации кольцевой конфигурации.

Верность выбора оптического кабеля в зависимости капитальных и эксплуатационных затрат прогнозируемые ВОЛС. Эффекты выбору, с одной стороны, параметры репродукции (или широкополосный скорость передачи данных, длина волны дисперсия потенциальной энергии деформации верхом оптического излучения), с другой стороны, волоконно-оптический кабель должен соответствовать требованиям и:

- Возможность работать в тех же условиях, в которых электрические кабели, установленными;

- Максимальное использование существующих технологий;

- Устойчивость и т.д.

Для сетей внутри оптических кабелей представляют интерес с длинами волн 1,3 и 1,55 м, что позволяет реализовать области регенерации (РУ) 60 -100 км. Кабели промышленность выпускает следующие бренды: ИКП, ОКЗ, ОКМС

Проект будет использовать кабель марки ОКЛЖ.

Дайте краткую характеристику этого кабеля.

Одномодовый оптический кабель для туловища и региональных сетей с длиной волны  $\lambda = 1.5$  м, километрического коэффициента затухания 0.22 дБ / км, действующим значением дисперсии оптического волокна (ОВ) 3.5 пс / нмкм.

Кабель предназначен для установки в трубах, дренажных протоковгрунтах всех категорий, на мостах через болоте и переправ. Допустимая рабочая температура от -60 до +70 С.

Волоконный кабель конструкция должна быть не менее 2000 м в расчетах примут длина разработчика равный  $L = 4$  км. Допустимая дробления нагрузки для кабеля составляет 1000 Н / см, допустимое усилие натяжения от 7000 до 80000 N. Малый вес и объем. Волоконно-оптические кабели (ВОК) имеют самый низкий вес и объем по сравнению с медными кабелями на основе той же полосе пропускания. Например, 900-парный телефонный кабель диаметром 7,5 см, может быть заменен на одном волокне с диаметром 0,1 см. Если волокно в "платье" множество защитных чехлов и крышка стальной ленточной броней, диаметр ВОК 1,5 см в несколько раз меньше, чем на рассмотрение телефонного кабеля.

## **1.7 Сращивание отдельных участков кабелей**

Отдельно рассмотреть пути для сращивания длины конструкции кабеля. Сращивание волоконно-оптический кабель cтроительство осуществляется с помощью специально разработанного кабельных муфт. Эти муфты имеют два или более устройств ввода для кабелей кабелей и силовых элементов одного или нескольких сплайс пластин. Слейте пластину - дизайн для размещения и крепления различных кабелей сращиваются волокна. После того, как оптический кабель прокладывается, необходимо подключить его к приемо-оборудования. Это может быть сделано с помощью оптических коннекторов (соединителей). Поскольку система использует множество типов разъемов.

Блокировка дизайн, например, компания "Push-Pull" разъем обеспечивает подключение к розетке в простой способ - на защелку. Защелка замка обеспечивает надежное соединение, при этом нет необходимости вращать накидную гайку. Важным преимуществом фиксирующих разъемов Push-Pull - это высокая плотность монтажа оптических разъемов на распределение и кросс-соединение панелей и удобства.

## **1.8 Преимущества и недостатки ВОЛС**

Широкая полоса пропускания - благодаря высочайшему несущей частоте 1014 Гц. Это позволяет передавать один поток данных оптического волокна нескольких терабит в секунду. Большая ширина полосы - это один из самых важных преимуществ оптических волокон по медным или любой другой среды передачи данных.

Низкое затухание светового сигнала в волокне. Из нынешних отечественных и зарубежных производителей, промышленное оптическое волокно имеет затухание 0,2-0,3 дБ на длине волны 1,55 мкм на километр. Низкое затухание и дисперсия небольших сайтов позволяют построить линию без ретрансляции до 100 км и более.

Низкий уровень шума волоконно-оптический кабель может увеличить пропускную способность передачи сигналов различной модуляции с низким избыточности.

Малый вес и объем. Волоконно-оптические кабели (ВОК) имеют самый низкий вес и объем по сравнению с медными кабелями на основе той же полосе пропускания. Например, 900-парный телефонный кабель диаметром 7,5 см, может быть заменен на одном волокне с диаметром 0,1 см. Если волокно в "платье" множество защитных чехлов и крышка стальной ленточной броней, диаметр ВОК 1,5 см в несколько раз меньше, чем на рассмотрение телефонного кабеля.

Высокая степень защиты от несанкционированного доступа. Поскольку почти нет ВОК не источают радио, информация, передаваемая на нем трудно не услышать тревожную признание. Прогнозирование (управления постоянного тока) единство оптической линии связи с использованием наиболее чувствительные характеристики волокна могут мгновенно выключить "хаки" канал связи и сигнализации. Сенсорные системы, использующие распределенные эффекты интерференции световых сигналов (как для разных волокон и разной поляризации) имеют очень хорошую чувствительность к вибрациям, к небольшим изменениям давления. Такие системы особенно необходимы при создании ссылки в общественности, банковских и некоторых других специальных служб, высокими требованиями к производительности для защиты данных.

Электрическая изоляция сетевых элементов. Это является преимуществом оптического волокна в изолирующей свойства. Волоконно избегает электрические "земля" петли, которые могут возникнуть, когда два сетевых устройств, связанные с сетевым неизолированного медного кабеля имеют землю в различных точках в здании, например, на разных этажах. Это может привести к большой разности потенциалов, которая может привести к повреждению сетевого оборудования. Волокна этой проблемы не существует.

Взрыв и пожар. Из-за отсутствия искр увеличивает волоконнооптический сетевой безопасности на химических заводах, нефтеперерабатывающих заводов, сервисных процессов с высокой степенью риска.

ВОК экономика. Волокно из кварца, который основан на силикагеле, широко распространены и недорогой материал, потому что, в отличие от меди. В настоящее время стоимость волокна по отношению к медной паре, подключенного как 2:5. Это ВОК может передавать сигналы на значительно больших расстояниях без реле. Количество ретрансляторов на длинных линиях снижается при использовании ВОК. При использовании солитонными систем передачи, достигнутые в диапазоне 4000 км без регенерации (т.е. только с использованием оптических усилителей на промежуточных узлах) со скоростью передачи до 10 Гбит / с.

Длительный срок службы. В конечном счете, слой разрушается. Это означает, что затухание кабеля устанавливается постепенно увеличивается. Тем не менее, благодаря совершенству современных технологий производства оптических волокон, этот процесс значительно замедлился, и жизнь ВОК составляет около 25 лет. В течение этого времени могут быть заменены нескольких стандартов поколения приемопередатчик системы.

Дистанционное питание. В некоторых случаях, дистанционное включение узла информационной сети. Оптическое волокно не может выполнять функцию силового кабеля. Однако в этих случаях можно использовать смешанный кабель, когда кабель с оптического волокна снабжен проводящей медной элемента. Этот кабель широко используется как в России, так и за рубежом.

Несмотря на многочисленные преимущества по сравнению с другими методами передачи данных, волоконно-оптические системы имеют некоторые недостатки, в основном за счет высокой стоимости точности и надежности оборудования монтажной лазерные источники. Многие из недостатков, скорее всего, будет компенсировано появлением новых конкурентоспособных технологий в волоконно-оптических сетей.

Стоимость аппаратных интерфейсов. Электрические сигналы должны быть преобразованы в оптические и наоборот. Цена оптические передатчики и приемники по-прежнему довольно высока. При создании оптической линии также требует специальных высоконадежный пассивный коммутационное оборудование, оптические разъемы с низкими потерями и большим ресурсом для подключения и отключения, оптических муфт, аттенюаторов.

Установка и обслуживание оптических линий. Стоимость установки, тестирования и обслуживания волоконно-оптических линий связи также остается высокой. Если повреждены вок должны вести сварочные волокна в зазоре и защищать этот раздел кабеля от внешней среды.

Производители, тем временем, обеспечить рынок все более и более сложных инструментов для монтажных работ в ВОК, что снижает их цену.

Требование специальной защиты волокна. Оптическое волокно является твердо? Теоретически, да. Стекло как материал может выдержать большую нагрузку прочность на разрыв менее 1 ГПа. Это будет означать, что только один волокно, имеющее диаметр 125 микрон, чтобы выдержать вес 1 кг веса. К сожалению, на практике это не достигается. Причина в том, что оптическое волокно, но это не было прекрасно, микротрещины, которые инициируют разрыв. Для повышения надежности в производстве оптического волокна, покрытого лаком на основе эпоксидной акрилата и затвердевает волоконнооптический кабель, например, на основе кевлара волокна. Если вы хотите чтобы соответствовать более строгим условиям на перерыв, кабель может специальный армирующий стальной проволокой или стекловолокна стержней. Но все это подразумевает увеличение стоимости волоконно-оптического кабеля.

Выгоды от использования волоконно-оптических линий связи настолько значительны, что, несмотря на эти недостатки оптического волокна, перспективы дальнейшего развития технологии в информационных сетях ВОЛС более чем очевидны.

## **1.9 Типовая схема системы волоконно-оптической связи**

Типовая схема системе связи, использующей ВОЛС показан на рисунке 2.6.Аналоговый сигнал, сформированный терминальным оборудованием (DTE), например, телефоном, терминалом, видеокамеры и т.д., приходит к коммутационным блоком, в котором преобразователь аналого-цифровой преобразователь (датчик) оцифровывает его в битовом потоке .Поток битов используется для модуляции оптический передатчик, который передает серию оптических импульсов в оптическом волокне. На приемной стороне, световые импульсы преобразуются обратно в электрический сигнал с помощью оптического приемника. Декодерной частью системы связи преобразует двоичный поток электрической обратно в аналоговый сигнал DTE. Как правило, кодеры и декодеры, а также оптические передатчики и приемники будут объединены в одном устройстве, так что двунаправленный канал связи.

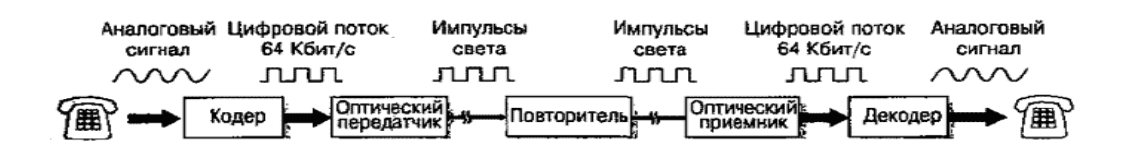

Рисунок 1.2 - Типовая схема системы связи с использованием ВОЛС «точка-точка»

## 1.10 Выбор топологии сети SDH

Одной из главных задач проектирования считается правильный выбор топологии сети. Обычные базисные топологии, возымевшие величайшее распределение при организации взаимосвязи, состоят из последующего комплекта: "точка-точка"; "последовательная линейная цепь"; "звезда"; "кольно"

Техника плезиохронной числовой иерархии (ПЦИ) употребляется в главном в сетевых текстурах типа "точка-точка", так как осуществление с помощью такой аппаратуры более надежных коальцевых, разветвленных и других сетей оказывалась слишком дорогой и сложной в управлении. Аппаратура синхронной цифровой иерархии (СЦИ) может применяться во всех структурах, где используется и аппаратура ПЦИ, однако присущие СЦИ делают ее особенно привлекательной особенности при реализации высоконадежных управляемых сетевых структур.

Индивидуальности базисных топологий сетей СШИ реальных содержаатся в следующем.

Топология "точка-точка". Сеть топологии "точка-точка"  $(mnc, 3.1)$ наиболее простая и используется при передаче больших цифровых потоков по высокоскоростным магистральным каналам.

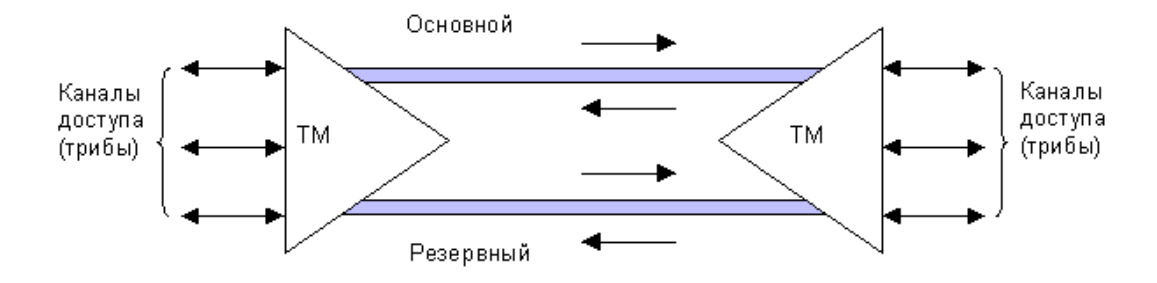

Рисунок 1.3 - Топология "точка-точка"

Она может быть реализована с помощью терминальных мультиплексоров (ТМ), как по схеме без резервирования канала приема/передачи, так и по схеме со 100 % резервированием типа 1+1, использующей основной и резервный электрический или оптический агрегатные выходы (каналы приема/передачи). При выходе из строя основного канала сеть в считанные десятки миллисекунд может автоматически перейти на резервный.

## **1.11 Выбор трассы ВОЛС**

В данном дипломном проекте мы проводим кабельную линию на участке Алматы – Атырау.

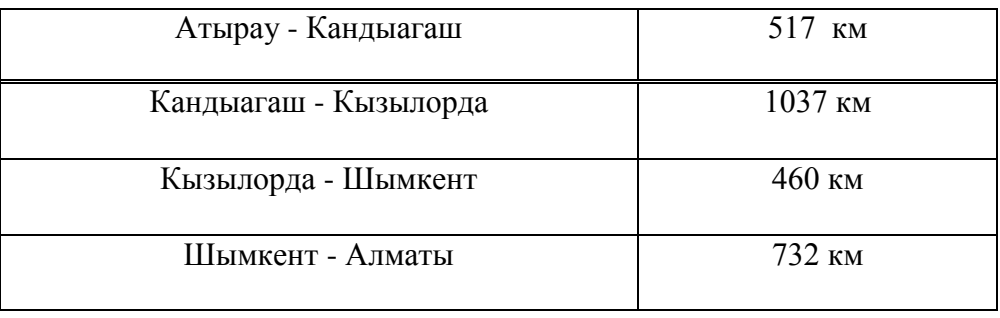

Таблица 1.1 - Прокладка трассы ВОЛС вдоль ж/д

Расположения маршрута соединительный кабель рисунке 1.4. Видно, что дорога имеет достаточную длину (2746 км), есть мостовые переходы. При переходе через реку будет прокладывать кабель по мосту.

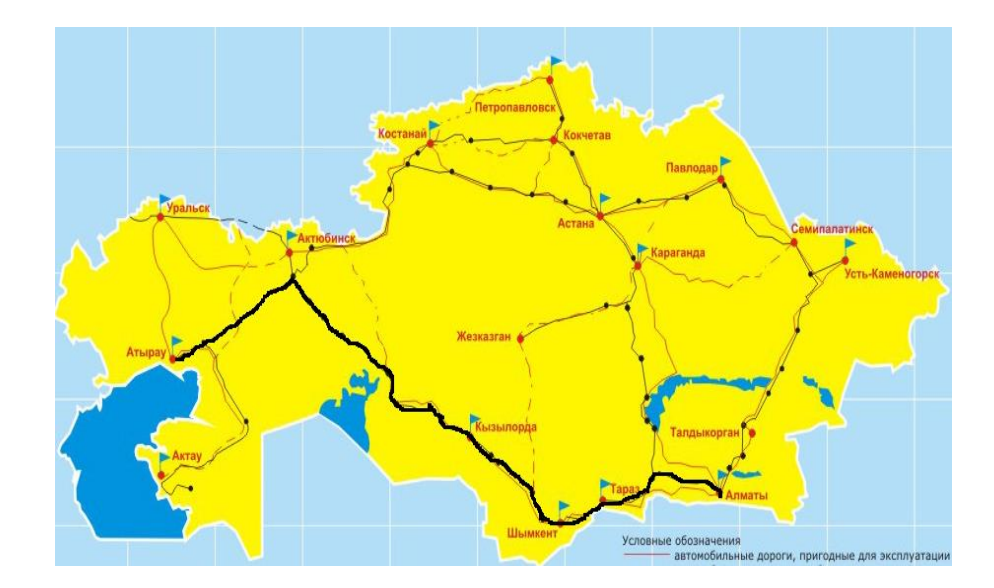

Рисунок 1.4 – Карта магистрали Алматы - Атырау

## **2 Оборудование**

## **2.1 Выбор системы передачи и её характеристика**

Аппаратура и оборудование для систем передачи SDH предлагают многие известные компании-производители, такие как «Alcatel», «Siemens», «Nortel», «Huawei» и другие.

Так как в нашем случае количество потоков  $E1=118$  (2,5 Гб/с), то была выбрана система передачи компании HUAWEI OptiX OSN 1500B. Рассматриваемый мультиплексор (рисунок 2.1) это оборудование с поддержкой скорости передачи на уровне STM-4 (622 Мбит/с) и до STM-16  $(2.5 \text{ T6m/c})$ .

OptiX OSN 1500 является оборудованием следующего поколения, разработанным фирмой Huawei. это оборудование интегрирует в себе следующие технологии:

- Синхронная цифровая иерархия (SDH);

- Мультиплексирование разделением по длине волны (WDM);
- Ethernet;
- Асинхронный режим передачи (ATM);

- Плезиохронная цифровая иерархия (PDH);

Автоматически коммутируемая оптическая сеть (ASON);

OptiX OSN 1500B обеспечивает платформу для передачи данных и речевых услуг.

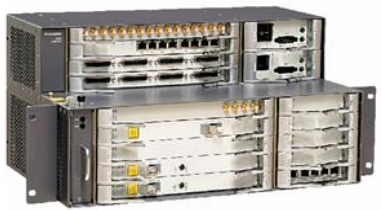

Главной отличительной особенностью аппаратной платформы OptiX OSN 1500 является поддержка механизмов резервирования на аппаратном уровне. В связи с этим, сеть оператора возможность использовать высоконадежный, но экономичнее и компактного оборудования на уровне доступа.

Комбинируя различные технологии, оборудование OptiX OSN 1500В не только сохраняет гибкость и надежность, присущую технологии SDH, но и обеспечивает эффективную передачу ATM и IP трафика в связи с возможностью установки соответствующих интерфейсных модулей. В опорной сети, построенной на устройствах OptiX OSN, обеспечивает динамическое выделение полосы пропускания ДЛЯ пользователей  $\overline{B}$ соответствии с объемом трафика, так как система использует статистический, а не фиксированный метод мультиплексирования данных.

Поддерживаемые модули, максимально: 14xSTM-1, 14xSTM-4, 2xSTM-16, 20xFast Ethernet, 6xGigabit Ethernet, 10xSTM-1 электрический, 126xE1/T1, мультисервисные ESCON/FICON/Fiber Channel/FDDI/  $12xE3/T3$ . **PDH**  $(34M6$ ит/с $\sim$ 2.5Гбит/с), DVB-ASI.

Кроме того, в мультиплексор можно установить до 20 плат Fast Ethernet (рисунок 2.2) с двумя, четырьмя или восемью портами 10/100 Мбит/с, так же есть возможность установки до шести плат Gigabit Ethernet (1 $\Gamma$ б/с). Любой порт, в таком модуле может работать во всех пяти режимах: дуплексный и полудуплексный, а также универсальный. После соответствующей обработки Ethernet-кадры помещаются в "контейнеры" VC-12. Данные могут быть также упакованы в каналы  $N \times 2$  Мбит/с.

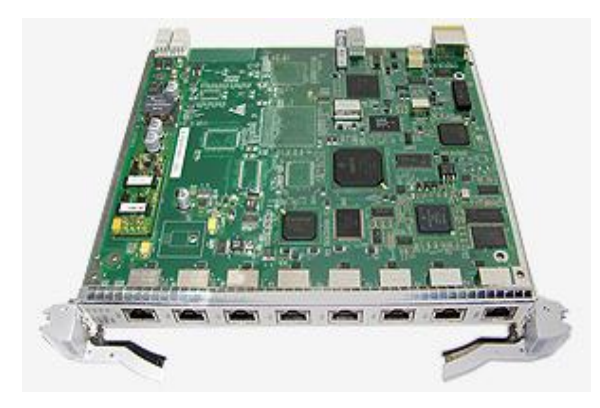

Рисунок 2.2 - Ethernet- плата 8-Port 10M/100M OptiX OSN 1500

## 2.2 Высокорентабельная платформа

OptiX OSN 7500/3500/2500/1500 полностью Стоимость услуг и совместимы: эти системы обеспечивают комплексную платформу. Этот

подход может значительно снизить затраты на обслуживание и запасные части. Интеллектуальная платформа OSN является высокоэффективным сочетание услуг и удобств, предоставляя оператору экономически эффективное решение. Кроме того, система поддерживает смешанный сети с другого оборудования компании Huawei. Преимущество этого подхода - в интегрированы с помощью NMS (системы управления сетью) из Huawei:

- Гибкость конфигурации оборудования;

- Оборудование совместимо с STM-16/4;

- Поддержка online обновления оборудования от 622M до 2.5G;

- Планирование большой емкости;

- Поддержка 20G VC-4/VC-3/VC-12;

- Конфигурирование множества услуг; Сервисные интерфейсы:

- STM-1 (оптический/электрический);

- STM-4/16 со стандартными или каскадными сервисами;

- E1/T1/E3/T3/E4;

- Прозрачная передача и коммутация услуг FE и GE;

- Услуги ATM;

- Услуги SAN и передачи видео;

Отличная организация сети.

- Поддержка динамического добавления ячеистых (meshed) сетевых узлов;

- Поддержка сетевого наращивания и расширения ячеистой (mesh) сети c любой скоростью;

- Поддержка ячеистой (mesh) сети с 40 оптическими направлениями;

- Поддержка разных топологий сети SDH, включая цепь, кольцо, двойное кольцо, соприкасающиеся кольца;

- Поддержка колец RPR, VP-RING;

- На базе одной корзины можно создать четырёхволоконное кольцо STM-16 или два двух волоконных кольца STM-16;

- Встроенная технология WDM;

- Предоставление двухканальной платы ввода/вывода длин волн;

- Предоставление платы преобразования спектральных каналов разной побитовой скорости;

- Полный механизм поддержки сети;

- Восстановление ячеистой (mesh) сети;

- Поддержка распространяется восстановления защитного изменения маршрута. Предоставление 5 типов схем защиты услуг: алмаз, золото, серебро, бронза и уровни железа, в соответствии с различными SLA (соглашений, как предоставленной услуги);

- Защита SDH;

- Поддержка 2F/4F MSP, SNCP и DNI, защита совместно используемого оптического виртуального канала;

- Защита услуг передачи данных;

-Поддержка защитного кольца RPR для услуг Ethernet, а также защиты STP spanning tree. Поддержка защитного кольца VP-RING для сервисов ATM;

- Полный механизм защиты оборудования;

-Интеллектуальная защиты модулей управления: горячее резервирования 1+1 ;

- Поддержка 1 +1 горячий резерв основных модулей, в том числе модулей кросс - подключения и синхронизации;

- Защита модулей электропитания;

- Защита TPS.

Выбор предлагаемой транспортной платформы обусловлен тем, что она легко может быть повышен с уровня STM-4 в приведенном выше STM-16 для того, расширение количества притоков установки дополнительных плат. 1 блоки защиты +1 кросс-коммутации и поставить синхронизацию. Защита 1: N приток карты.

Для обеспечения резервирования OptiX OSN 1500 использует такие механизмы, как двухволоконная MSP, SNCP, DNI, MS, SPRing, а также кольца АТМ VP Ring, IP Ring ATM, виртуальная защита пути в совместно используемом волокне ("фирменная" разработка Huawei). Суть этого механизма заключается в том, что вся пропускная способность волокна делится на уровни VC-4 или VC-12 для формирования логических подсистем, которые отвечают за свой вид трафика. Для каждой подсистемы устанавливается свой режим защиты в зависимости от типа трафика. Таким образом, одно волокно может одновременно поддерживать различные режимы защиты для разных групп трафика.

## **2.3 Лазерный диод**

В качестве передающего оптического модуля, выберем лазерный диод серии ML920J11S01, фирмы Mitsubishi. Это высококачественные, одночастотные (DFB - Distributed Feedback, на рус. РОС – с распределённой обратной связью) лазерные диоды, изготовленные на основе квантоворазмерных гетероструктур с интегрированной Брэговской решеткой. Они являются оптимальными источниками излучения для магистральных цифровых волоконно-оптических систем передачи информации, гибких оптических мультиплексоров, SDH-оборудования уровня STM-1/STM-4.

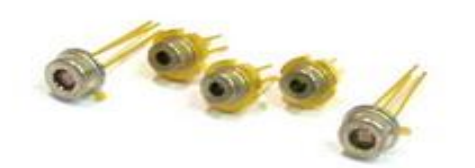

## Рисунок 2.3 - Лазерный диод ML920J11S01 фирмы Mitsubishi.

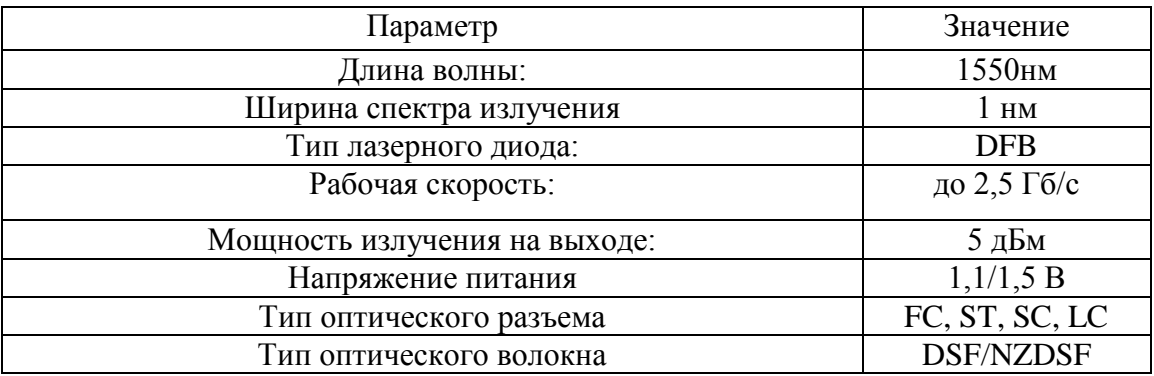

Таблица 2.3 - Технические характеристики лазерного диода ML920J11S01

## **2.4 Оптический усилитель на волокне, легированном эрбием (усилитель EDFA)**

Оптический усилитель сигнала EDFA (легированного эрбием волокна усилитель) на основе примесей оптического волокна, легированного эрбием специализируется на усиления оптического сигнала в сетях DWDM. Серия EA63xxx оптические усилители подключается бустера, линейные усилители и предусилители.

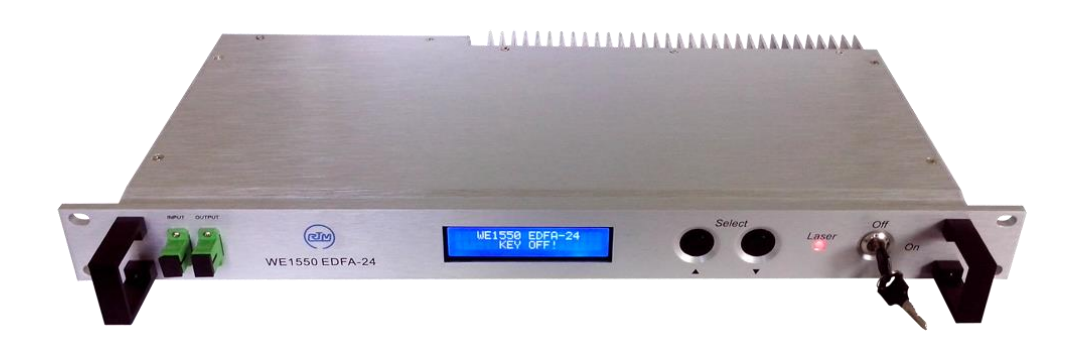

Рисунок 2.4 – Оптический усилитель сигнала EDFA

Эффективное регулирование машина оставляя охлаждающую способность и позволяют устройству для получения усилителей на различных критериев температуры.

В присутствии приспособления имеет встроенную защиту устройства от перегрева и холостого хода лазера накачки. Усилители предназначены на давнюю использование.

| $100$ , $100$ , $100$ , $100$ , $100$ , $100$ , $100$ , $100$ , $100$ , $110$ |            |
|-------------------------------------------------------------------------------|------------|
| Модель                                                                        | $EA-631xx$ |
| Тип усилителя                                                                 | overep     |
| ДЛИНЫ ВОЛН, НМ.                                                               | 1528-1565  |

Таблица 2.4 – Параметры усилителя EDFA

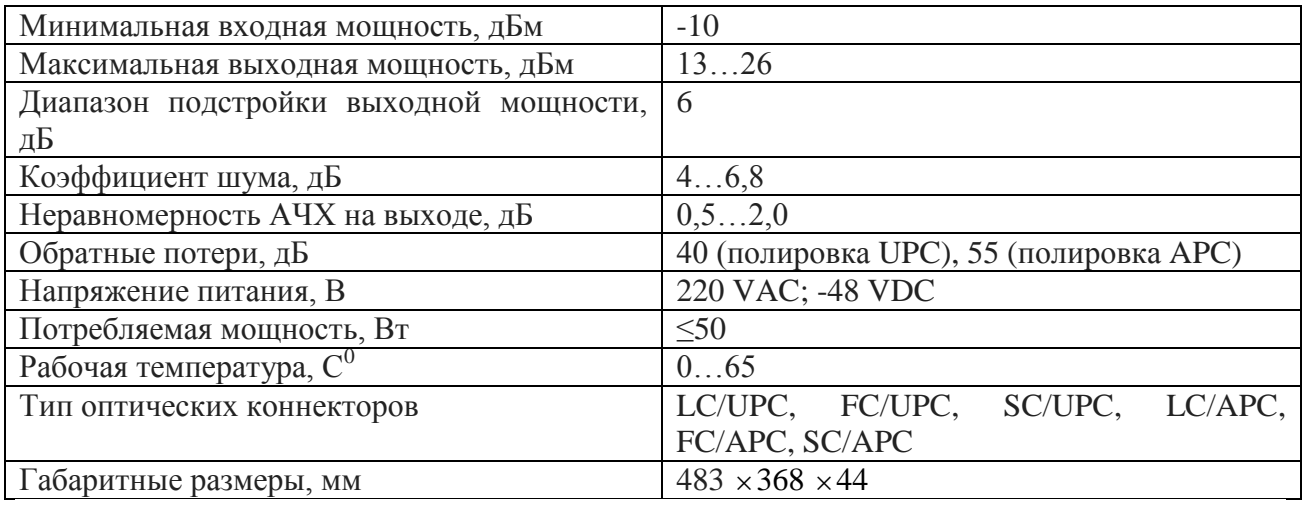

Локальное управление усилителем EDFA исполняется через порт RS-232 либо с поддержкой клавиш на внешней панели. Вся информация отражается на интегрированном жидкокристаллическом экране. Удаленное управление гаджетом исполняется с поддержкой графического программного снабжения HFC Network Manager, работающего сообразно SNMP через порт RJ-45 (Ethernet). Сообразно дозволяет надзирать характеристики прибора и следить за аварийными известиями в режиме настоящего времени.

Оптические усилители обширно используются на чертах передачи данных с системами спектрального уплотнения DWDM, сетях CATV и оптических чертах с наибольшими утратами.

Оптический побудитель состоит из легированного эрбием оптического волокна (20-100 м) и лазера накачки для роста амплитуды оптического сигнала.

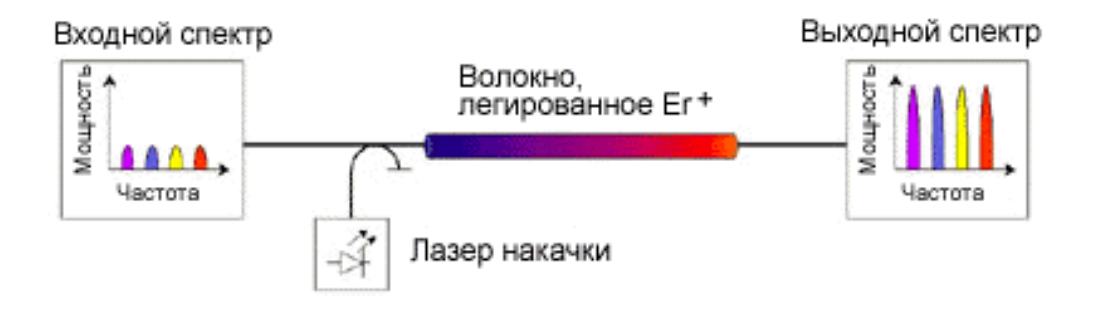

Рисунок 2.5 – Оптический побудитель

Усилители на волокне, легированном<sup>а</sup> эрбием, увеличивают оптические сигналы в отсутствии преображения их в электрическую форму. Конкретно усилителям EDFA сети взаимосвязи DWDM должны быть быстрым развитием в крайние годы. Усилители EDFA гарантируют конкретное укрепление оптических сигналов, в отсутствии их преображения в электрические сигналы

и владеют невысоким уровнем шумов, а их рабочий спектр длин волн буквально подходит окну прозрачности кварцевого оптического волокна. Благодаря<sup>а</sup> выходу в свет усилителей с таковым сочетанием свойств полосы взаимосвязи и на базе систем DWDM стали экономически привлекательными.

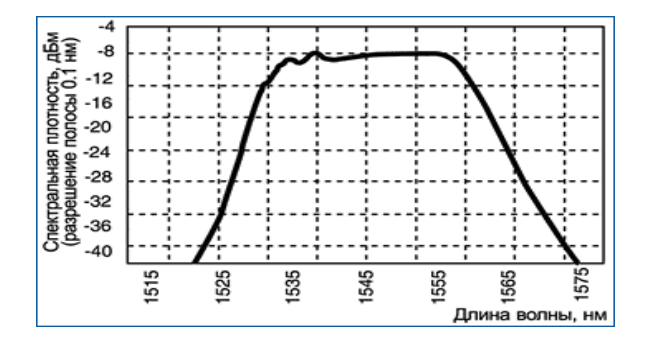

Рисунок 2.6 - Зависимость коэффициента усиления EDFA от длины волны

Усилитель EDFA состоит из отрезка волокна, легированного эрбием. В этом волокне сигналы конкретных длин волн имеют шанс увеличиваться за счет энергии наружного излучения накачки. В простых системах EDFA укрепление протекает в довольно узком спектре длин волн – приблизительно от 1525 нм по 1565 нм. В данные 40 нм умещается некоторое количество 10 ов каналов DWDM.

Обычные электронные повторители, чтобы восстановить уровень сигнала на протяженной линии связи, считывают сигнал с волокна, преобразуют его в электрические импульсы, увеличивают их, преобразуют интенсивный сигнал снова в оптическую форму и передают дальше по линии связи. В отличие от них, усилители EDFA вполне "прозрачны" – никак не находится в зависимости от применяемых протоколов, форматов, скорости передачи и (в отмеченных выше ограничений) длины волны оптического сигнала. Так как усилители EDFA независимы от сетевого протокола, их можно<sup>а</sup> подключать непосредственно к различному оборудованию – коммутаторам ATM или компонентам протокола IP – не опасаясь, что они могут помешать друг другу. Такая гибкость – одно из главных достоинств применения их в системах DWDM. Наравне с этим, при применении усилителей EDFA потребуется кропотливо учесть их неоднородное спектральное усиление и шум, вписываемый ими за счет интенсивной неожиданной эмиссии ASE (Amplified Spontaneous Emission). Сети с усилителями EDFA имеют многочисленные достоинства. Пропускную дееспособность таких сетей разрешено увеличивать экономично и постепенно, прибавляя новейшие каналы по мере увеличения необходимости. Использование усилителей EDFA позволяет создавать<sup>а</sup> полностью оптические сети, в которых обработка сигнала электронными компонентами происходит только в начальной (где информация впервые попадает в сеть) и конечной (где информация достигает конечного получателя) точках сети. Каждая линия связи уровня OC-48 (STM-16) обрабатывается в системе DWDM как отдельный канал на отдельной длине волны, благодаря чему большая часть существующего сетевого оборудования непосредственно включается в состав систем DWDM. За счет этого начальная стоимость ввода<sup>а</sup> систем DWDM использования довольно мала.

### **3 Выбор ступени иерархии и типа мультиплексора**

#### **3.1 Расчет скорости потоков**

На основании приведенного в техническом задании количества потоков Е1 рассчитывают необходимую скорость цифрового потока:

$$
S_{\text{mpe6}} = 2,048 \times N_{\text{IIIIT}} \tag{3.1}
$$

где 2,048 Мбит/с – скорость одного ПЦТ;

Nпцт – количество необходимых ПЦТ.  $S_{\text{mpe6}} = 2,048 \times 400 = 819,2$  Мбит/с

Скорость цифрового потока выбирается по стандартной сетке скоростей SDH. Она должна удовлетворять условию:

 $S_k \geq S_{\text{mnefo}} \times K_p$ 

где  $K_p$  – коэффициент запаса на развитие сети  $(1,4...1,5)$ .  $S_{\kappa} = 819,2 \times 1,5 = 1228,8 \text{ Мбит}/c$ 

На основании результатов для скорости передачи битов, выбрать уровень STM-16 - 2,5 Гбит / с мультиплексора предназначен для требуемой скорости передачи, он оставит запас для дальнейшего сети развития.

#### **3.2 Определение пропускной способности проектируемой ВОЛС**

Ограничьте количество информации, которая может быть передана по волоконно единицу длины определяется его пропускной способности. Полоса пропускания оптического волокна зависит от дисперсии, тем меньше дисперсии, субъекта больший поток информации может быть передан через волокно.

Пропускная способность измеряется в оптическом кабеле (Гц ∙ км) и определяется по формуле:

$$
\omega = \frac{0.44}{\tau} \tag{3.2}
$$

где т – результирующая дисперсия оптического волокна, с/км,

Так как для организации связи используется кабель с одномодовым оптическим волокном, а в нем присутствует только хроматическая дисперсия. **TO** ДЛЯ одномодового **OB** пользуются значениями дисперсии, нормированными на нанометр ширины спектра источника и километр длины волокна, которое называют удельной хроматической дисперсией.

Удельная дисперсия измеряется в пс/(нм·км). Хроматическая дисперсия, с/км, связана с удельной хроматической дисперсией соотношением:

$$
t_{\rm ap} = D(\lambda) \times \Delta \lambda \,, \tag{3.3}
$$

где  $D(\lambda)$  – удельная хроматическая дисперсия, пс/(нм·км);

 $\Delta\lambda$  – ширина спектра излучения источника, нм.

Значение удельной хроматической дисперсии  $D(\lambda)$  для расчета хроматической дисперсии тхр по формуле:

 $D(\lambda) = 2 \pi c / (HM \cdot KM)$ 

 $\Delta\lambda = 2$  HM

Подставляя все необходимые значения в выражения, получаем

$$
t_{xy} = 2 \times 10^{-12} \times 2 = 4 \times 10^{-12} \text{ C/KM}
$$

$$
\omega = \frac{0.44}{4 \times 10^{-12}} = 1.1 \times 10^{11} \Gamma \text{H}^{\cdot} \text{KM}
$$

Полученное значение W является удельной полосой пропускания, чтобы получить пропускную способность кабеля разделим ее на длину кабельной трассы:

$$
L_{\rm OPII} = 2746 \text{ km}.
$$

 $\omega = \frac{1,1 \times 10^{11}}{2746} = 4,006 \times 10^{7} \,\mathrm{F} \mu$ 

## 3.3 Расчет проектной длины регенерационного участка

Регенератор длина секции определяется общей площадью регенерации затухания и дисперсии оптического кабеля. Общее затухание состоит из потерь мощности в оптическом волокне непосредственно и потери съемными и неразъемных соединений. Суммарные потери регенерационного участка, дБ, можно рассчитать по формуле

$$
a_{\Sigma} = n_{p.c.} \times a_{p.c.} + n_{n.c.} \times a_{n.c} + a_t + a_s,
$$
\n(3.4)

где  $n_{nc}$  – количество разъемных соединителей (8);

 $a_{nc}$  – потери в разъемных соединениях (0,25 дБ);

 $n_{\mu,c}$  – количество неразъемных соединений ( 0,02 дБ);

*<sup>н</sup> <sup>с</sup> а* . – потери в неразъемных соединениях;

*<sup>t</sup> а* – допуск на температурные изменения затухании ОВ (1дБ);

*<sup>в</sup> a* – допуск на изменение характеристик компонентов РУ со временем (5дБ);

Количество неразъемных соединений рассчитывается по формуле:

$$
n_{n,c} = \frac{L_{OPII}}{l_{C,\mathcal{A}}} - 1
$$
 (3.5)

где  $L_{\text{OPT}}$  расстояние между ОРП, км; l (С.Д.) – строительная длина кабеля ( выбираем 4 км).

$$
n_{n.c} = \frac{517}{4} - 1 = 128
$$
  
\n
$$
n_{n.c} = \frac{1037}{4} - 1 = 258
$$
  
\n
$$
n_{n.c} = \frac{460}{4} - 1 = 114
$$
  
\n
$$
n_{n.c} = \frac{732}{4} - 1 = 182
$$
  
\n
$$
\sum n_{n.c} = 128 + 258 + 114 + 182 = 682
$$
  
\n
$$
a_{\Sigma} = 8 \times 0.25 + 682 \times 0.02 + 1 + 5 = 21.64 \,\text{dB}
$$

Длину регенерационного участка, км, с учетом потерь мощности можно определить по формуле:

$$
l_{py} \le \frac{\Theta_n - a_{\Sigma}}{\alpha},\tag{3.6}
$$

где  $\alpha$  – коэффициент затухания ОВ (0,2 дБ);

 $\mathcal{F}_n = (P_{\text{ILPP}} - P_{\text{IP}})$  - энергетический потенциал волоконно-оптической системы передачи;

Pпер – уровень мощности оптического излучателя, дБм;

Pпр мин – чувствительность приемника, дБм.

$$
l_{py} \le \frac{30 - 21,64}{0,2} = 41,8 \text{ km}
$$

В регенерации длины ограничения площадь применяются дисперсионные свойства волокна. С учетом дисперсии оптического волокна протяженность регенерационного участка составит:

$$
l_{p_{y_{\max}}} = \frac{0.25}{\tau \times B} \tag{3.7}
$$

где B – требуемая скорость передачи информации, бит/с;

τ – значение хроматической дисперсии одномодового оптического волокна, с/км.

175,117  $4 \times 10^{-12} \times 2488,32 \times 10$  $\frac{0,25}{4 \times 10^{-12} \times 248832 \times 10^6} =$  $\times 10^{-12}$   $\times$  2488,32  $\times$  $l_{p_{y_{max}}} = \frac{0.25}{4 \times 10^{-12} \times 2488.32 \times 10^6} = 175,117 \text{ km}$ 

Таким образом, длина регенерационного участка, рассчитанная по формуле, должна удовлетворять требованию:

$$
l_{_{py_{\max}}}\geq l_{_{py}}
$$

Проверим соответствие полученной длины регенерационного участка выражению:

 $175,117 \geq 41,8$ 

В итоге расчета и уточнения длин регенерационных участков по секциям между обслуживаемыми регенерационными пунктами (ОРП) ориентируется количество необслуживаемых регенерационных пунктов (НРП) на каждой секции и составляется скелетная схема кабельной линии, на которой указываются ОРП и НРП, длины участков и секций, вид кабеля и нумерация НРП. Как правило, нумерация НРП приводится дробью: в числителе указывается последовательный номер НРП, а в знаменателе – номер предшествующего ОРП.

Таблица 2.5 – Обслуживаемые регенерационные пункты на проектируемом участке

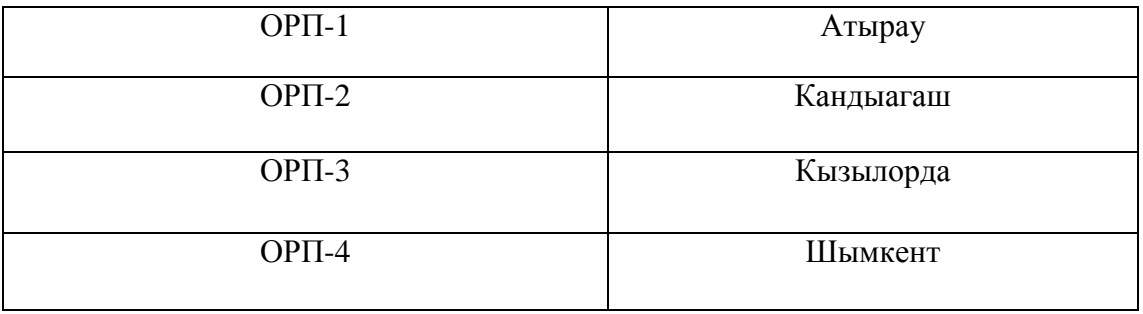

Структура линейного оптического пути в проектируемой площадке показана на рисунке

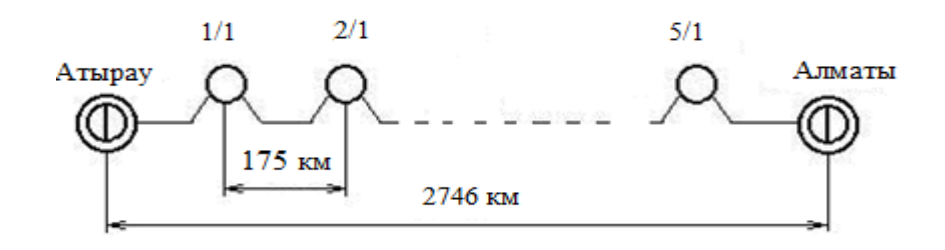

Рисунок 2.7 - Структура линейного оптического пути

Количество НРП можно определить по формуле:

l.

$$
N_{HPI} = \frac{L_{OPII}}{l_{py}} - 1
$$
\n(3.8)

где  $L_{\text{OPT}}$  – расстояние между ОРП, км.

$$
N_{HPI1} = \frac{517}{41,8} - 1 = 11
$$
  

$$
N_{HPI12} = \frac{1037}{41,8} - 1 = 24
$$
  

$$
N_{HPI13} = \frac{460}{41,8} - 1 = 10
$$

$$
N_{HPII4} = \frac{732}{41.8} - 1 = 17
$$

#### 3.4 Определение суммарных потерь в оптическом тракте

Параметры полной совокупности элементов кабельной системы должны удовлетворять следующему неравенству:

$$
\sum L_i \alpha_i + n_{n,c} a_{n,c} + n_{p,c} a_{p,c} + n(n) A \Delta + 3 \leq \vartheta_n, \tag{3.9}
$$

где  $L_i$  – общая длина отрезка оптического кабеля j-того типа, причем  $\sum L_i$  = L – общая длина оптического тракта;

 $\alpha_i$  – коэффициент затухания оптического кабеля j-того типа;

А<sub>д</sub> - потери при переходе с волокна с одним поперечником сердцевины на волокно с иным поперечником либо при соединении волокон со схожим поперечником сердцевины, однако с разной числовой апертурой;

 $n(n)$  – количество точек перехода;

3 - энергетический резерв, принимаемый традиционно одинаковым 2-3 дБ и расходуемый в процессе эксплуатации волоконно-оптического канала взаимосвязи на обветшание частей, введение сростков новейших неразъемных соединителей при ремонтах, модернизациях и т.д.

Эп – энергетический потенциал аппаратуры, численно равный общему допустимому затуханию оптического сигнала в тракте

Подставляя все необходимые значения в выражение, проверяем выполнение этого неравенства:

 $41.8 \times 0.2 + 2.5 \times 0.02 + 8 \times 0.25 + 2 \leq 30$ 

 $12,41 ≤ 30$  Неравенство верно.

Расчеты проводились из предположения, что используются:

- автоматический сварочный аппарат - FSM-30SFujikura с типовыми потерями  $0.02$ стыке лБ:  $HA$ - разъемные соединения типа SC (керамика) со средними потерями на длине волны 1.3 мкм для одномодового волоконного световода 0.25 дб.

#### 3.5 Расчет полного запаса мощности системы

Энергетический потенциал, с учетом потерь в входе и выходе энергии из волокна или полного резервного питания системы, дБ, рассчитывается следующим образом:

$$
\Pi = \mathbf{P}_{\text{nep}} - a_{\text{ex}} - a_{\text{max}} - \mathbf{P}_{\text{npmin}}\,,\tag{3.10}
$$

 $\Pi = -3 - 0.25 - 0.25 - (-31) = 27.5 \,\text{dB}$ 

#### 3.6 Расчет энергетического запаса

Резервная система энергии характеризуется как разница между идеальным и общего ослабления резерв силы. Значение энергии фондовый насышенный системы должно быть положительным.

$$
\Pi - a_{\Sigma} \ge 0
$$

Подставляя значения в выражение, проверяем выполнение этого неравенства:

27,5 - 21,64 = 5,86  $\geq$  0 неравенство верно.

Полученное значение резервного энергии системы была положительной, указывая, что она работает.

## 3.7 Определение отношения сигнал/шум или вероятности ошибки, отводимой на длину регенерационного участка

Отношение сигнал / шум, или вероятность ошибки позволило длины регенерации области для цифровой волоконно-оптической системы связи определяется по формуле:

$$
P_{ou} = p' \times l_{py} \tag{3.11}
$$

где ' *p* – вероятность ошибки, приходящаяся на 1 км оптического линейного тракта (дл магистральной сети  $10$ ^(-11)  $10^{-11}$ , для внутризоновой  $1,67 \times 10^{-10}$ , для местной  $10^{-9}$ .

Обычно  $p_{\text{ou}} = 10^{-8} - 10^{-9}$ 

Подставляя значения в выражение, получаем следующий результат:

 $p_{\scriptscriptstyle \rm \scriptscriptstyle OH} =$   $10^{-11}$   $\times$   $41,8$   $=$   $4,18$   $\times$   $10^{-10}$ 

## **3.8 Определение уровня передачи мощности оптического излучения на выходе передающего оптического модуля (ПОМ)**

Уровень передачи мощности оптического излучения на выходе ПОМ, дБм, определяется по формуле:

$$
P_{\text{nep}} = P_c - \Delta P \tag{3.12}
$$

где *Р<sup>с</sup>* – уровень средней мощности оптического сигнала на выходе источника излучения;

*Р* – снижение уровня средней мощности, зависящее от характера сигнала ( для кода NRZ - 3 дБ, для RZ - 6 дБ).

*Рпер* 0 3 3 дБ,

## **3.9 Определение уровня МДМ (порога чувствительности приемного оптического модуля - ПРОМ)**

Одной из основных характеристик оптического приемника является его чувствительность, т.е. минимального обнаруживаемого (обнаружения) оптической мощности, при котором заданное значение отношения сигнал / шум или вероятности ошибок. Абсолютный уровень МДМ (порог чувствительности ПРОМ) определяется по формулам:

для *pin-*фотодиода

$$
p_{\min} = \begin{cases} -55 + 11 \lg B, & npu \ B < 50 \text{M} \text{G} \text{m} \text{K} \\ -55 + 10 \lg B, & npu \ B \ge 50 \text{M} \text{G} \text{u} \text{m} \text{K} \text{C} \end{cases} \tag{3.13}
$$

для лазерного диода:

$$
p_{\min} =\begin{cases}\n-70 + 10.5 \lg B, & \text{npu } B < 50 \text{M} \text{Oum} / c \\
-70 + 10 \lg B, & \text{npu } B \ge 50 \text{M} \text{Oum} / c\n\end{cases}
$$
\n
$$
p_{\min} = -70 + 10 \lg (622) = -70 + 28 = -42 \text{ }\text{ABM}\tag{3.14}
$$

#### 3.10 Определение быстродействия системы

Допустимое быстродействие зависит от характера передаваемого сигнала, скорости передачи информации и определяется по формуле

$$
t_{\Sigma} = \frac{\beta}{B} \tag{3.15}
$$

где  $\beta$  – коэффициент, учитывающий характер линейного сигнала (линейного кода), для кода NRZ  $\beta = 0.7$ ; для остальных  $\beta = 0.35$ .

Общее ожидаемое быстродействие ВОСП, рассчитывается по формуле где t пер =  $(0,5...10)$  нс – быстродействие ПОМ;

 $t_{\text{m}} = (0, 2...20)$  нс – быстродействие ПРОМ;

t <sub>ов</sub> - уширение импульса на длине регенерационного участка:

$$
t_{oe} = \tau \times l_{py},\tag{3.16}
$$

где т - дисперсия оптического волокна, с/км.

Подставляя все необходимые значения в выражения, получим следующий результат:

$$
t_{\Sigma} = \frac{0.7}{2488.32} = 2.813 \times 10^{-4} \text{ c};
$$

$$
t_{OB} = 41.8 \times 4 \times 10^{-12} = 0.167 \text{ Hz}
$$

 $t_{\text{low}} = 12,22$  HC

Если выполняется следующее неравенство:

 $t_{\text{cav}} < t_{\text{r}}$ 

то выбор оптического кабеля сделан верно. Запас по быстродействию, с, определяется разностью:

$$
\Delta t = t_{\text{osc}} - t_{\text{S}} \tag{3.17}
$$

Проверим правильность кабеля и рассчитаем запас по быстродействию:  $12.22\times10^{-9}$   $(2.813\times10^{-4}$ 

 $\Delta t = 12,22 \times 10^{-9} - 281300 \times 10^{-9} = 2,813 \times 10^{-4}$  c

#### **3.11 Расчет надежности**

Надежность является одной из важнейших характеристик современных магистралей и сетей связи. Основными показателями надежности являются :

- интенсивность отказов, Х, часов;

- вероятность безотказной работы для заданного интервала времени  $P(t0)$ :

- средняя наработка на отказ  $T_0$ , час;

- среднее время восстановления  $T_B$ , час;

- коэффициент готовности  $K_r$ ;

- интенсивность готовности М, 1/час;

Расчет показатели надежности шоссе проводили в следующих допусков: отказы системообразующим элементом являются внезапное, независимы друг от друга, их интенсивность постоянна в течение всего периода эксплуатации. Интенсивность отказов определяется по формуле:

$$
X_{\Sigma} = nX_1 + LX_2 = 5 \times 10^{-7} \times 2748 \times 5 \times 10^{-8} = 112.9 \times 10^{-6}
$$
 (3.18)

где n – число оконечных пунктов ;

L – длина линии, км;

 $X_1$  – интенсивность отказов оконечного пункта,  $1/\text{vac}$ ;

X<sup>2</sup> - интенсивность отказов одного километра линейно-кабельных сооружений, 1/км.

Средняя наработка на отказ определяется выражением:

$$
T_o = \frac{1}{X_\Sigma} \tag{3.19}
$$

8857  $112,9 \times 10$ 1  $\frac{1}{6}$  =  $\times$  $T_o = \frac{1}{112.0 \times 10^{-7}}$ 

Среднее время восстановления приводится в спраавочных данных на аппаратуру.

Коэффициент готовности системы определяется по формуле

$$
K_{\Gamma} = \frac{T_o}{T_o + T_B} \tag{3.20}
$$

$$
K_r = \frac{8857}{8857 + 5,5} = 0,9994
$$

Коэффициент простоя системы будет составлять:

$$
K_{\Pi} = 1 - K_{\Gamma} \tag{3.21}
$$

 $K<sub>n</sub> = 1 - 0,9994 = 0,0006$ 

Интенсивность восстановления определяется выражением:

$$
M = \frac{1}{T_B} \tag{3.22}
$$

$$
M = \frac{1}{5,5} = 0,1818
$$

Вероятность безотказной работы определяется за раазличные интервалы времени по формуле:

$$
P_{t_o} = e^{-X_z \times L_o} \tag{3.23}
$$

$$
P_{t_0} = e^{-1129 \times 10^{-6} \times 2748} = e^{-0.31} = 0.73
$$

#### **3.12 Расчет дисперсии оптического волокна**

Любой ВО световод характеризуется таким немаловажным параметром как дисперсия.

Дисперсия - это рассеяние время спектральных или компоненты режима оптического сигнала. Дисперсия приводит к увеличению импульса при прохождении через ОК.

Дисперсия не только ограничивает частотный диапазон, в котором волокна, но и уменьшает диапазон передачи OK, и чем дольше линия, все больше и больше дисперсия расширения импульса. Различают три вида дисперсии волокна: межмодовых, и волновод материал. Режим дисперсии происходит при распространении в волокне из нескольких режимов. В одномодового режима волокна дисперсии отсутствует. Материал дисперсия обусловлена зависимостью показателя преломления материала сердцевины от длины волны. Разница объясняется постоянной зависимости распространения волны от длины волны, как источник излучения испускает не строго одну длину волны X, и спектр волны, которая характеризуется значением спектральной ширины источника ДА.

Провести расчет раздел длина регенерации с дисперсионных и затухания расчетов и анализа.

Тип волокна-SF( ступенчатый ППП); Длина волны  $\lambda$ =1550нм;

Удельная хроматическая дисперсия  $\text{I}(\lambda)$ =18 пс/нмхкм;

Удельная полоса пропускания МГцкм;

$$
W = \frac{0.44}{\tau}
$$

Ширина импульса лазера  $\Delta \lambda = 0.1$ нм;

Дисперсия  $\tau = \Delta \lambda$ , хД( $\lambda$ ) пс/км;

Система передачи Sтм-16, скорость V= 2488.320 Мбит/с ( передающая полоса численно равна скорости умноженной на коэффициент 1,25);

Частота модуляции нормированная (ширина спектра импульса на входе приемника)  $\Delta f(\lambda) = 1{,}25x2500=3125M\Gamma$ ц; L- длина РУ; L= W/ $\Delta f(\lambda)$ .

#### **3.13 Расчет ограничения по дисперсии**

1. Дисперсионное уширение импульса:

$$
\tau = \Delta \lambda x / I(\lambda) = 0.1 * 18 = 1.8nc / \kappa M \tag{3.24}
$$

2. Удельная полоса пропускания:

$$
W = 0,44 / \tau = 0,44 / 1,8 * 10^{-12} = 244444 \text{ MT}_{\text{H}}
$$
\n(3.25)

*3 .* Длина РУ:

$$
L = W / \Delta f(\lambda) = 244444 / 3125 = 78,2 \kappa M \tag{3.26}
$$

Произведем расчет длины регенерационного участка применительно к данной СП и выбранному типу кабеля.

Расчет (ограничение по дисперсии): Материальная дисперсия определяется по следующей формуле:

$$
\tau n \alpha t = \Delta \lambda * M \tag{3.27}
$$

где М - коэффициент удельной материальной дисперсии для плавленого кварца (М=0,3098);

 $Δλ$  - спектральная ширина лазера ( $Δλ = 5$ нм)

$$
mat = 0.5 \times 10^{-9} \times 0.3098 = 1.549 \times 10^{-10}, c/\kappa M
$$

Волноводная дисперсия для ступенчатого световода определяется по формуле:

$$
\tau_{\scriptscriptstyle \text{gg}} = \frac{\Delta\lambda}{\lambda} \times \frac{2n_1^2 * \Delta}{c},\tag{3.28}
$$

где с - скорость света в вакууме (3-  $10^5$  км/с )

$$
\tau_{aa} = \frac{0.5 \times 10^{-9}}{1.55 \times 10^{-6}} \times \frac{2 * 1.4675^{2} \times 0.003}{3 \times 10^{-5}} = 1.39 \times 10^{-11}, c / \kappa M
$$

Суммарная дисперсия для одномодового ВО световода определяется суммой материальной и волноводной дисперсий:

$$
\tau_{\Sigma} = \tau_{\text{ee}} + \tau_{\text{num}} \tag{3.29}
$$

С помощью общей дисперсии можно определить ширину пропускания световода ∆F

$$
\Delta F = 1/\tau_{\rm r} \tag{3.30}
$$

$$
\Delta F = \frac{1}{1,41*10^{-10}} = 7,09\Gamma T u / \kappa u
$$

Длина участка регенерации определяется двумя факторами: дисперсией световода и затуханием участка регенерации.

Определим длину участка регенерации по дисперсионной характеристике световод

$$
\frac{\Delta F}{\Delta E} = \sqrt{\frac{l_x}{l}}
$$

где ∆F- ширина полосы ∆ $F_x$   $\parallel$   $l$  пропускания 1 км световода;  $\Delta$ 

∆Fx- ширина полосы пропускания в конце участка регенерации;

l - строительная длина ( $1 = 6$  км);

lх- длина участка регенерации. Для дальнейших расчетов примем ∆Fx=2500 МГц.

Определим длину участка регенерации:

 $\tau_x = 1.39 * 10^{-10} + 1.549 * 10^{-11} = 1.41 * 10^{-10}, c/\kappa M$ <br>
C помощью общей дисперсии мо<br>
свеговода  $\Delta F$ <br>  $\Delta F = 1/\tau$ <br>  $\Delta F = \frac{1}{1.41 * 10^{-1}}$ <br>
Длина участка регенерации опред<br>
свеговода и затуханием участка регенерации<br>
Опред Из расчетов видно, что при использовании ВО кабеля со ступенчатым профилем показателя преломления световода длина регенерации участка ограничивается дисперсией. Он не пригоден на магистральных ЛС, так как потребует больших экономических затрат.

Рассчитаем длину РУ с учетом затухания, применительно для выбранного типа кабеля и данной системы передачи:

Уровень передачи 15 дБм может быть достигнут при длине волны равной 1550 нм при использовании оптических усилителей, чувствительность может быть достигнута при использовании бустеров. (3.31)

$$
L_{py} = \frac{A - M}{L_k + \frac{L_M}{L}},
$$

где А - энергетический запас системы;

 $L_{K}$ -километрическое затухание кабеля;

М- потери на старение;

Lм-затухание на стыке световод-световод;

L-строительная длина кабеля.

Энергетический запас системы передачи определяется максимально возможными уровнями сигнала на передающем и приемном конце:

$$
A = (P_{n_{\text{epmax}}})^{43}_{+} (P_{n_{\text{pmin}}})
$$

$$
A = 45 + 15 = 600bH
$$

 $(3.32)$ 

Потери на старение для системы передачи STM-16 равны 1 1Д6.:

$$
L_{PY} = \frac{60-11}{0.22 + \frac{0.05}{6}} = 214 \kappa M.
$$

Рассчитаем длину РУ без усилителей и предусилителей:

$$
L_{PY} = \frac{A - M}{L_k + \frac{L_M}{L}}
$$

$$
L_{py} = \frac{27,5-11}{0,22 + \frac{0,05}{6}} = 73 \kappa M.
$$

Рассчитаем РУ с усилителями, но без бустеров:

$$
L_{\scriptscriptstyle PY} = \frac{A}{L_{\scriptscriptstyle k} + \frac{L_{\scriptscriptstyle M}}{L}}.
$$

$$
L_{PY} = \frac{-45 + 15 - 6}{0,22 + \frac{0,05}{6}} = 188 \kappa M.
$$

## 3.14 Лучевой анализ распространения излучения в волокне

Лучи, распространяющиеся ВДОЛЬ оси волокна, называется меридиональной. Критический режим их распределения соответствует условию:

$$
\sin \theta_c = n_2 / n_1
$$

 $\sin \theta_c = 1,4623/1,4681 = 0,99$ 

$$
\theta_c
$$
 = arcsin  $\theta_c$  = arcsin 0,99 = 78.5°

Полное внутреннее отражение (ПВО) на границе раздела «сердцевина оболочка» происходит при углах:

$$
\theta_c < \theta < \pi/2 \tag{3.34}
$$

 $(3.35)$ 

При этом луч, удовлетворяющий условию (3.33), распространяется вдоль сердцевины по зигзагообразной траектории. Поскольку явление ПВО не сопровождается потерями, то становиться очевидно, что набор лучей, удовлетворяющих условию (3.33), может обеспечить передачу светового сигнала на большие расстояния. Отметим, что в волокне имеется бесчисленное множество меридиональных сечений, в каждом из которых возможно распространение множества меридиональных лучей, имеющих направляющие углы  $\theta_1$  (т.е. углы между волновым вектором и осью волокна) в пределах:

$$
0 < \theta_{\text{\tiny{l}}} < \pi/2 - \theta_{\text{\tiny{C}}}
$$

Т.о., если на торец волокна, окруженного прозрачной средой с показателем преломления п<sub>0</sub>, падают в какой-либо из меридиональных плоскостей лучи под углами 00 к оси, то условию их волнового распространения в волокне соответствует следующее ограничение на угол падения 6.:  $(3.35)$ 

$$
\theta_0 < \arcsin\left(n_1^2 - n_2^2/n_0\right)^{1/2}
$$

Выражение нетрудно получить из закона Снеллиуса для преломления на границе входного торца:  $(3.36)$ 

$$
\sin \theta_{0c} / \sin \theta_{1c} = n_1 / n_0 = n_0 = n_1 \sin \theta_1 / \sin \theta_0
$$

а также условия и соотношения

 $\theta_{0}$ 

$$
\theta_{1c} + \theta_c = \pi/2
$$
  
\n
$$
\sin \theta_{1c} = 90 - 78,5 = 11,5^{\circ}
$$
  
\n
$$
\theta_{1c} = 0,199
$$
  
\n
$$
n_0 = 1,4675 \times 0,199/0,27 = 1,082
$$
  
\n
$$
< \arcsin(1,4675^2 - 1,4410^2/1,082)^{1/2} = 29^{\circ}
$$

Если, как чаще всего бывает, свет падает на входной торец из воздушной среды (для этого достаточно даже минимального зазора между стыкуемыми волокнами или источником света и волокном), то  $n_0 = 1$ :  $(3.37)$ 

$$
\sin \theta_{0c} = (n_1^2 - n_2^2)^{1/2} = N_a = 0.27
$$

$$
\theta_{0c} = 15.7^{\circ}
$$

Выражение (3.35) определяет ранее известную уже величину -числовую апертуру волокна.

В результате проведенных расчетов для одномодового волокна мною сделан выбор на типе кабеля производства «SIEMENS»: A-DF(ZN)2Y. Это оптический кабель из одномодовых волокон со смещенной дисперсией световода при помощи которой можно получить полную компенсацию материальной и волновой дисперсии на любой длине волны.

## 4 Бизнес план

## 4.1 Цель бизнес-плана

Данный проект предлагает организацию волоконно-оптической системы передачи на участке Алматы - Атырау. При капитальных издержек 137104.8 тыс. тенге, чистый годовой доход составит 388136,766тыс.тг.. При финансовой отдаче 2,02 эта работа окупается за 0,5 года.

В современных условиях имеет смещение худшие свойства передачи информации по существующей системы передачи, размещенную на сайте. Специальное условие для этого является твердой и моральный износ оборудования, которое используется на поставленном сайте. Решение к использованию обеспечивается трудностей рассмотренных переход передовых технологий передачи данных и использование современного оборудования, отвечающего стандартам майор.

Возможность предлагаемого оборудования даст техническую базу для процесса информатизации и компьютеризации управления и финансовых технологий путем предоставления услуг, таких как высококачественного местной телефонной и факсимильной связи; междугородная и международная каналов передачи данных, доступа в связь: переключается Интернет. ВОСП будет обеспечивать высокое качество передачи Прелоставленная информации с высокой скоростью.

## 4.2 Описание продукции

Цифровой поток STM-16 - обычный цифровой поток, предназначенный для транспортировки информации любого вида в цифровой форме. STM основывается на базе цифрового канала со скоростью передачи 2,5 Гбит/с, которые по средствам мультиплексирования соединяются в потоки с разной скоростью передачи: 2, 8, 34, 140, 155, 622 Мбит/с, 2,5 Гбит/с.

## **4.3 Финансовый план**

## **4.3.1 Расчёт капитальных<sup>а</sup> затрат**

В технической части данного проекта рассмотрены вопросы проектирования волоконно-оптической линии передачи на участке Алматы-Атырау. Проектом предусмотрена организация связи 93 потоков со скоростью 2,5 Гбит/с каждый (93 потокoв Е1), на расстоянии 2746 км с применением оборудования DWDM фирмы Cisco Systems, кабеля ОКЛЖ. Для оценки технико-экономической эффективности проекта в экономической части следует

-произвести расчет капитальных затрат на организацию линейноаппаратных цехов и линейных сооружений,

-рассчитать доходы первичной сети от услуг связи,

-определить численность работников для обслуживания проектируемого участка сети,

-рассчитать затраты на производство.

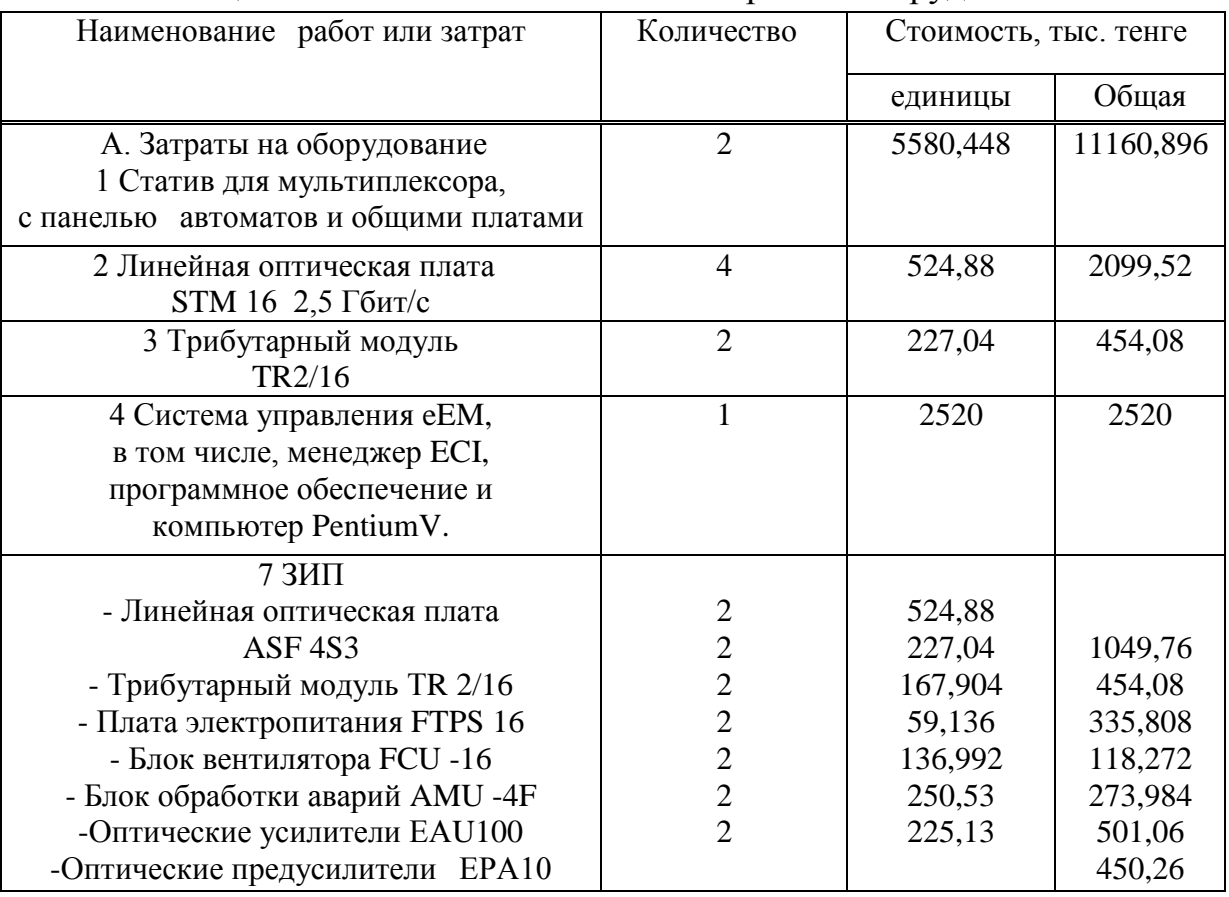

## Таблица 4.1 – Смета капитальных затрат на оборудование

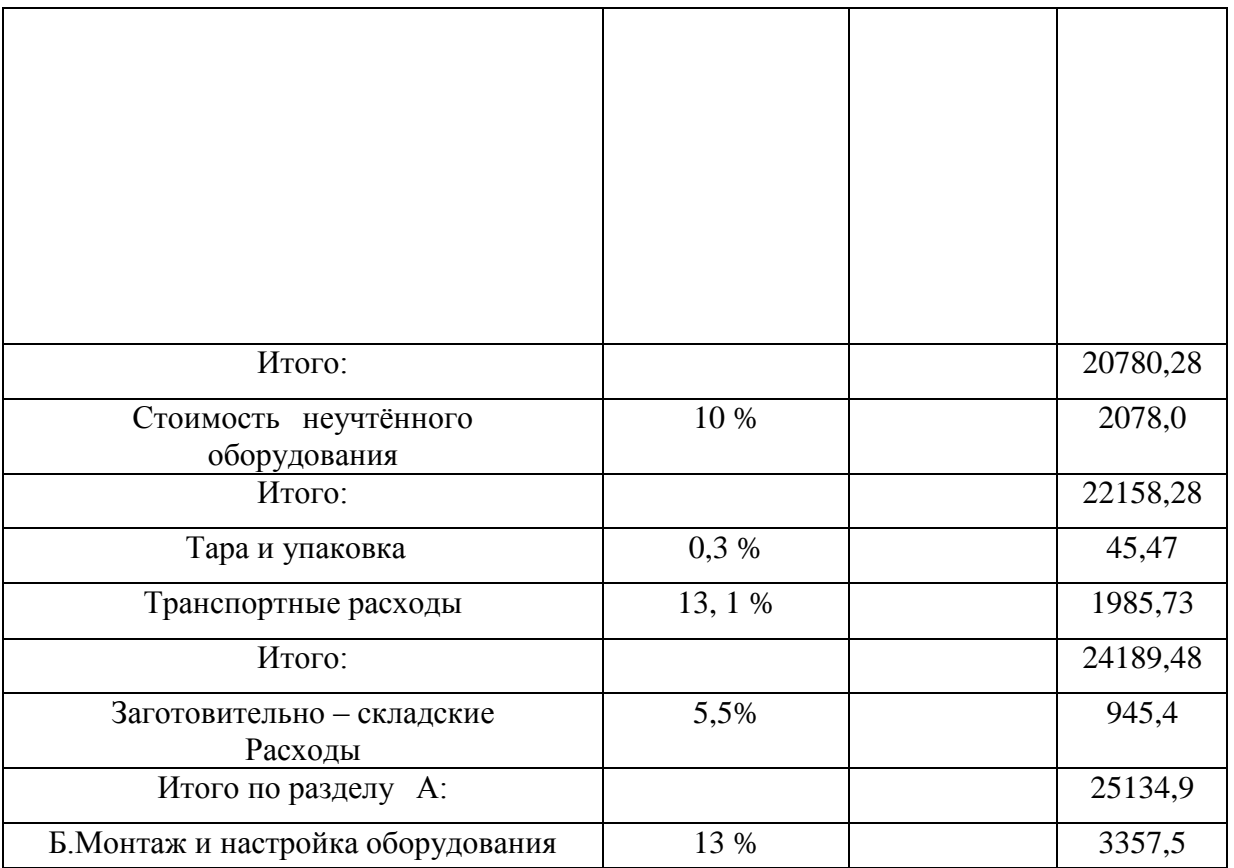

Таблица 4.2 - Смета капитальных затрат на линейные сооружения

| Наименование работ или                                      | Количество     | Стоимость, тыс. тен. |          |
|-------------------------------------------------------------|----------------|----------------------|----------|
| затрат                                                      |                | единицы              | Общая    |
| А. 1 Приобретение кабеля<br>ОКЛЖ                            | 400            | 214,56               | 36689,76 |
| 2 Приобретение<br>полиэтиленовой трубы                      | 400            | 75,36                | 12886,56 |
| 3 Myora Fujikura FSCO-<br>$CB-2M$                           | 60             | 18,547               | 519,321  |
| 4 Оптическая полка на 12<br>портов                          | $\overline{2}$ | 34,994               | 69,888   |
| Итого:                                                      |                |                      | 50165,5  |
| Тара и упаковка                                             | 0,3%           |                      | 150,5    |
| Транспортные расходы                                        | 13, 1%         |                      | 6571,6   |
| Итого:                                                      |                |                      | 56887,6  |
| Заготовительно - складские<br>расходы                       | 5,5 %          |                      | 3128,8   |
| Итого по разделу А:                                         |                |                      | 60016,4  |
| Б. Строительно –<br>монтажные работы по<br>прокладке кабеля | 50 %           |                      | 30008,2  |

Общие капитальные затраты рассчитываются по формуле:

$$
K_{\text{ofm}} = K_{\text{on}} + K_{\text{mm}} + K \text{cmp} + K \text{np} = 25134.9 + 60016.4 + 33365.7 + 18587.8 = 137104.8 \text{ } \text{thoct.} \tag{4.1}
$$

| Виды затрат         | Сумма затрат, тыс. т. | Структура затрат, % |
|---------------------|-----------------------|---------------------|
| Оборудование СП     | 25134,9               | 8,2                 |
| Линейные сооружения | 60016,4               | 43,8                |
| <b>CMP</b>          | 33365,7               | 24,5                |
| Прочие              | 18587,8               | 13,5                |

Таблица 4.2 - Результаты расчёта капитальных затрат

## Таблица 4.3 - Расчет инвестиций

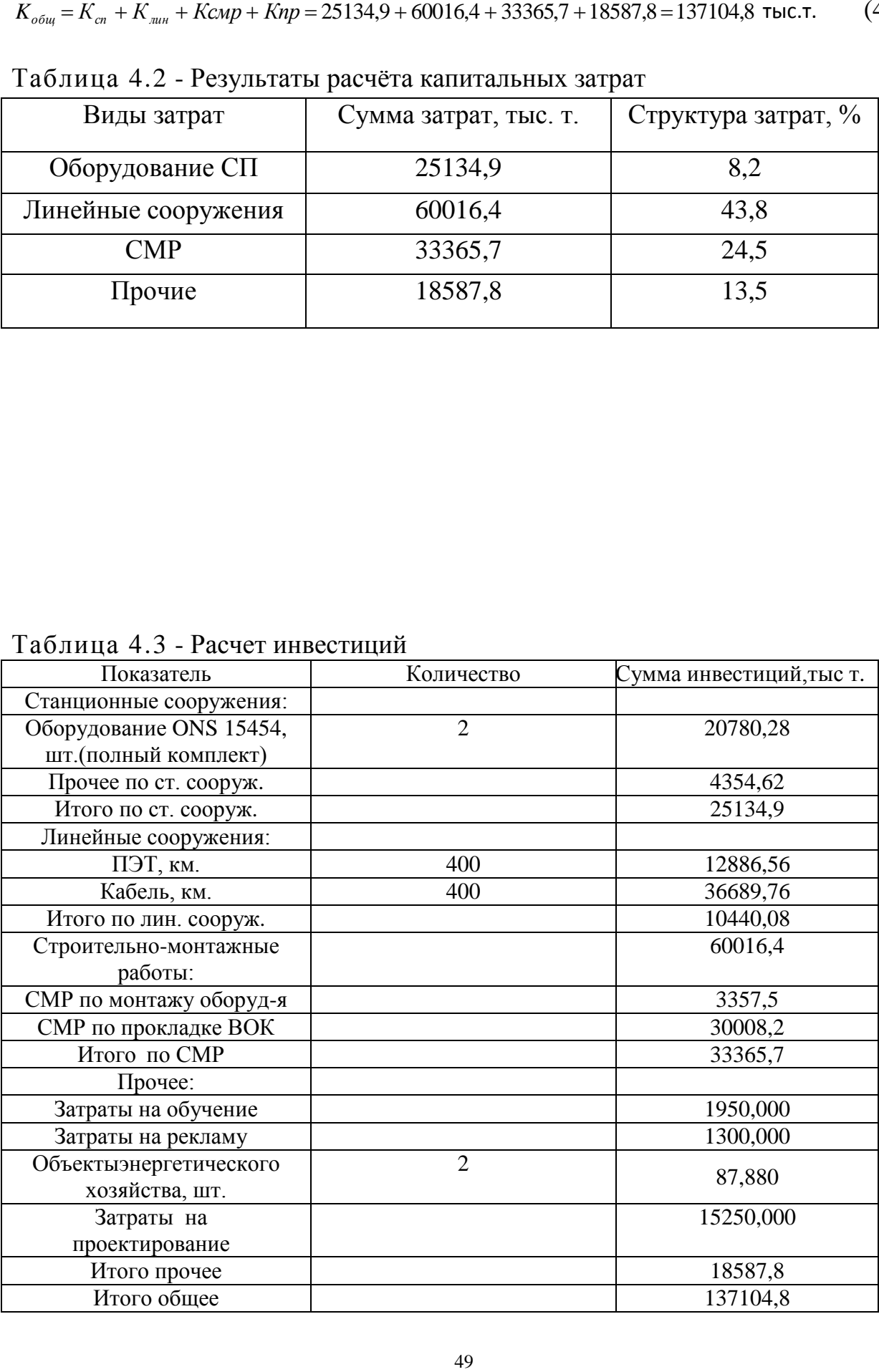

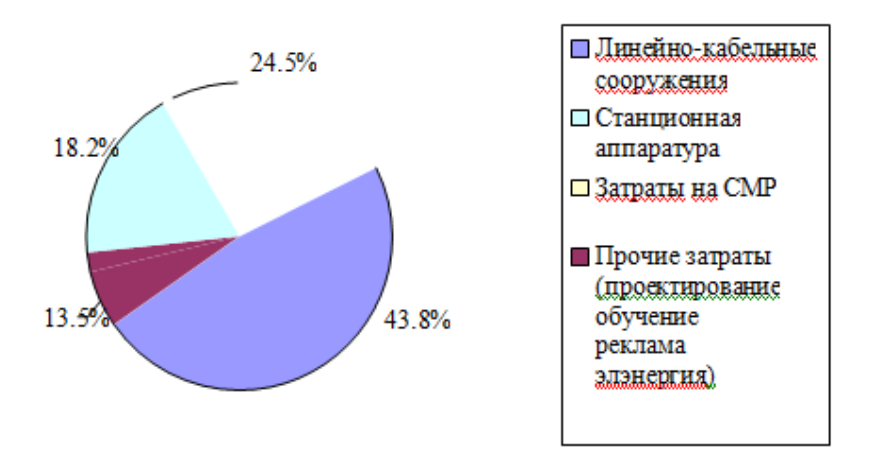

Рисунок 4.1 - Диаграмма по структуре инвестиций

4.3.2 Расчёт затрат на производство услуг связи

Затраты на эксплуатацию рассчитываются по статьям затрат:

-годовой фонд оплаты труда (ФОТ);

-социальный налог;

-затраты на электроэнергию;

-амортизационные отчисления на совершенное возобновление главных производственных фондов;

-затраты на материалы и запасные части;

-остальные затраты.

Годовой фонд оплаты труда рассчитывается по формуле:

$$
\Phi O T = \left\{ \frac{q}{\lambda} \right\} \times k_{\text{TP}} \tag{4.2}
$$

где Ч - численность работников;

 $3_{-}$  – среднемесячная заработная плата;

 $k_{\text{np}}$  – территориальный коэффициент.

Количество работников на сервис кабельной линии взаимосвязи ОУП определяется по формуле:

$$
H_{\kappa a\delta} = \frac{N_i \times H_i}{\Phi_{\kappa a\delta}} \times h = \frac{168 \times 5}{173} \times 1,08 = 5,89 \text{ vH.}
$$
 (4.3)

 $N_i$  - протяженность  $i$  - 020 типа кабеля в километрах (или гле количество оборудования ОУП);

- норматив обслуживания в чел – час в месяц для *i ого* типа кабеля, для КЛС *Hi* =5 чел.час на один километр кабеля;

*Ф мес* - месячный фонд рабочего времени;

*h* - коэффициент учитывающий резерв на отпуск.

Итак, на обслуживание систем передачи потребуется два человека по формуле:

 $V_{CI} = 2$ чел.

Общее количество работников определяется по формуле:

 $V = V_{\kappa a\delta} + V_{\kappa T} = 5.89 + 2 = 7.89 \approx 8$  чел. (4.4)

Подставляя значения в формулу (4.2) получим:

 $\Phi$ *OT* = 8 × 35 × 1,3 = 364 Tыс.т.

В таблице 4.1 представлен штат нужных работников для сервиса прикрепленного участка и станционного оснащения.

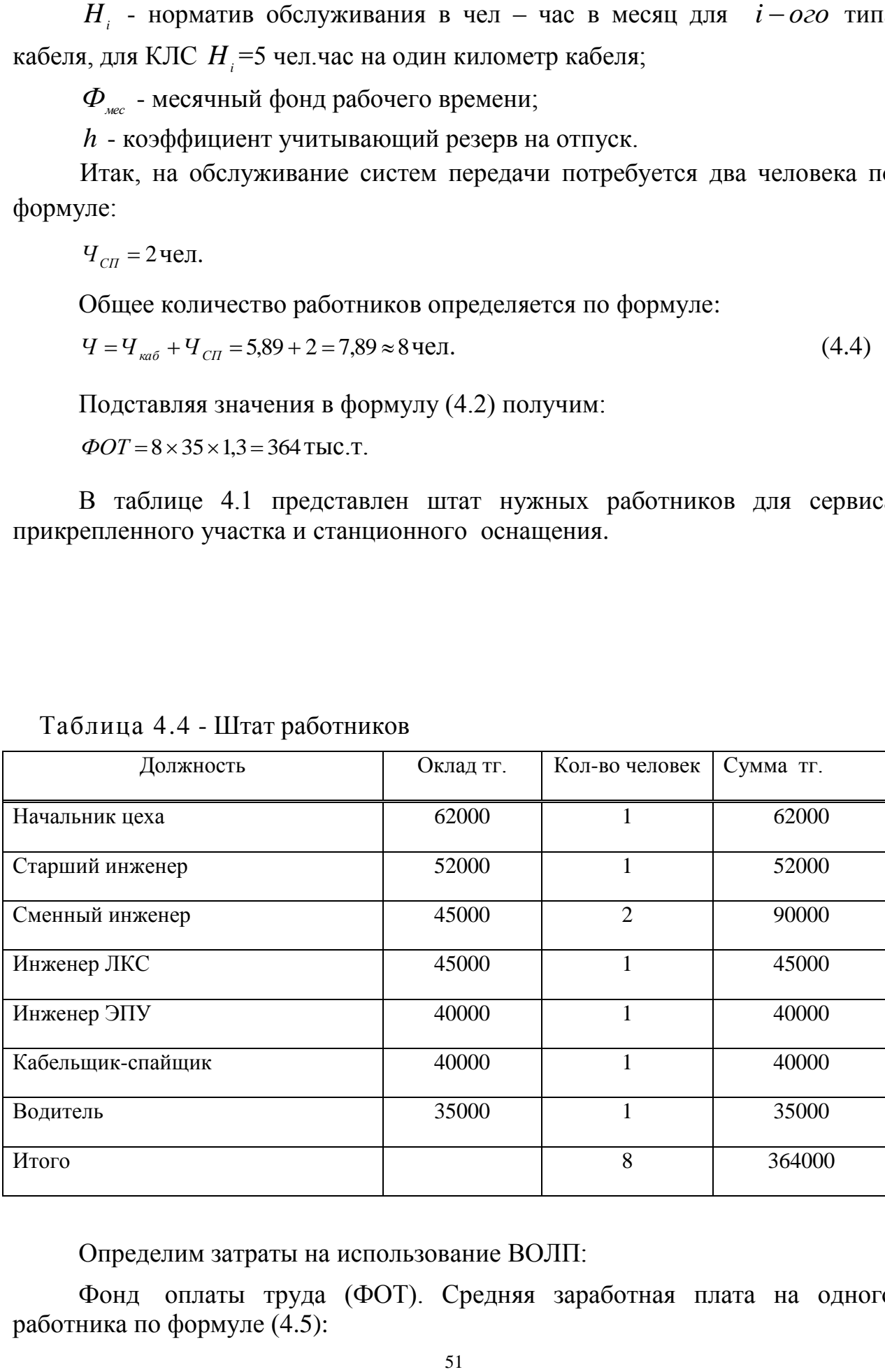

#### Таблица 4.4 - Штат работников

Определим затраты на использование ВОЛП:

Фонд<sup>а</sup> оплаты труда (ФОТ). Средняя заработная плата на одного работника по формуле (4.5):

45500  $3\Pi_{cp} = \frac{364000}{8} =$ 

Оборудование, имеющейся на момент персонал взять 2 человек в течение 2 месяцев с оплатой по средней заработной платы.Заработная плата на срок возведения

 $3\Pi_1 = 2 \times 2 \times 45500 = 182000$  TT.

За год главная заработная плата составит:

 $3\Pi_2 = 182000 + 364000 \times 12 = 4550000 \text{ T}$ 

Дополнительная заработная плата составит в виде премий 30%:

 $3\Pi_{\partial \rho} = 4550000 \times 0,3 = 1365000 \text{ T}$ .

За первый год фонд оплаты труда составит по формуле:

$$
\Phi O T = 3\Pi_1 + 3\Pi_2 + 3\Pi_{\partial on} \tag{4.6}
$$

 $\Phi$ OT = 182000 + 4550000 + 1365000 = 6097000

Социальный налог по формуле:

$$
O_C = 0.11 \times (\Phi OT - \Phi OT \times 0.1) = 0.11 \times (6097000 - 6097000 \times 0.1) = 603603 \text{ T} \tag{4.7}
$$

Материалы и запасные части по формуле :

$$
M = K \times 5\% \tag{4.8}
$$

 $M = 137104,8 \times 0,05 = 6855,24$  TbIC.TT.

Электроэнергия:

Затраты на электроэнергию рассчитаем по следующей формуле:

$$
C_{\rm M} = W \times T \times S \times N \tag{4.9}
$$

где СЭЛ – стоимость электроэнергии

W- потребляемая мощность W = 400 Вт;

Т - количество часов работы Т = 8760 ч/год;

S - стоимость киловатт-часа электроэнергии S = 20,35 тенге/кВт-час;

N – количество оборудовании ONS 15454;

 $C_{\rm 37} = 0.4 \times 8760 \times 20,35 \times 2 = 142612,8$  TT.

Мощность, потребляемая на другие нужды, принимается в размере 5% от мощности, потребляемой на основного оборудования. Стоимость электроэнергии, потребляемой для других целей:

 $C_{\text{sup}} = C_{\text{sup}} \times 0.05 = 7130,64 \text{ T}$ 

Общие затраты на электроэнергию:

 $C_{\text{37.0.61}} = C_{\text{37}} + C_{\text{37.7}} = 142612,8 + 7130,64 = 149743,44$  TT.

Амортизационные отчисления составляют 15% годовых по формуле:

$$
A = 0.15 \times K ; \tag{4.10}
$$

КВ - сумма капиталовложений (137104,8 тыс. тг.).

 $A = 0.15 \times 137104.8 = 2056572$  TbIC.TT.

Расход топлива автомобиля УАЗ составляет 18 литров на 100 километров. Стоимость одного литра бензина АИ-80 составляет 89 тенге.

С учетом пробега автомобиля два раза в месяц (доставка дежурной смены) в оба конца составит:

 $2746 \times 2 \times 2 = 10984$  KM.

Пробег за год таким образом составит:

 $10984 \times 12 = 131808$  KM.

Общий расход топлива за год составит:  $18 \times 131808/100 = 23725,44$ литра

Количество денежных вложений на приобретение топлива за год:

 $T = 23725,44 \times 89 = 2111564,16$  TT.

Накладные расходы по формуле :

$$
H = O_P \times 20\% \tag{4.11}
$$

где Ор – основные расходы по формуле :

$$
O_p = \Phi O T + O_{CH} + A + M + C_{3H} + T; \qquad (4.12)
$$

 $O_p = 6097 + 604 + 20566 + 6856 + 149,7 + 617 = 34889,7$  THC.TT.

Полученные значения подставляем в формулу (4.13) и получаем:

 $H = 34889,7 \times 0,2 = 6977,94$  TbIC.TT.

Годовые эксплуатационные расходы по формуле:

$$
\mathcal{F}_{TQZ} = \Phi O T + O_{CH} + A + M + C_{2J} + T + H \tag{4.14}
$$

 $\mathcal{F}_{TQZ} = 6097 + 604 + 20566 + 6856 + 149,7 + 617 + 6977,94 = 41867,64$  TbIC.TT.

Доходы:

Годовая сумма доходов по формуле:

$$
\mathcal{A} = Q \times \mathcal{U} \mathcal{A} \mathcal{K} \times k \tag{4.15}
$$

где *Q* – число сдаваемых потоков в аренду (241);

ЦАК – цена<sup>а</sup> одного потока<sup>а</sup> в час (0,3677тг с учетом НДС) согласно расценок «Казахтелеком» при аренде цифрового потока до 600 км.;

k – количество часов (8760 часов в году)

 $\overline{A} = 241 \times 0,3677 \times 8760 = 776273,532$  THC.TT.

Загрузку системы определим в 50%, тогда доход составит:

 $\overline{A}$  = 776273,532 × 0,5 = 388136,766 тыс.тг.

Экономическая эффективность:

Чистый доход от хозяйственной деятельности по формуле :

$$
\Pi = \mathcal{A} - \mathcal{B}_{TQ\mathcal{A}} \tag{4.16}
$$

 $\Pi$  = 388136,766 – 41867,64 = 346269,126 TbIC.TF.

Подоходный налог с юридических лиц составляет 20% по формуле

$$
H_{\Pi} = \Pi \times 20\% \tag{4.17}
$$

 $H_{\textit{II}} = 346269,126 \times 0,2 = 69253,8252 \text{ } \text{THC} \cdot \text{IT}.$ 

Чистый доход предприятия по формуле:

$$
4\mathcal{U} = \Pi - H_{\Pi} \tag{4.18}
$$

*ЧД* = 346269,126 – 69253,8252 = 277015,3008 тыс.тг.

4.3.3 Расчет показателей экономической эффективности.

Общие фактор - (абсолютная) экономическая эффективность капитальных вложений - в строительстве нового объекта по формуле:

$$
E_a = 4\pi/K \tag{4.19}
$$

где ЧД – чистый доход; К – капитальные вложения

2,02  $E_a = \frac{2770153008}{137105}$ 

Срок<sup>а</sup> окупаемости капитальных вложений - срок погашения средств является показателем, обратным отношение общего (абсолютной) эффективности по формуле:

$$
T = 1/E \tag{5.20}
$$

где Е – общая (абсолютная) экономическая эффективность

 $T = 1/2,02 = 0,5$ 

Таблица 4.5 - Экономические показатели строительства ВОСП «Алматы – Атырау»

| Наименование показателя                       | Величина    |
|-----------------------------------------------|-------------|
| 1. Инвестиции, тыс.тг.                        | 137104,8    |
|                                               |             |
| 2. Доход, тыс.тг.                             | 388136,766  |
| 3. Эксплуатационные расходы. тыс.тг.          | 41867,64    |
| 4. Штат, человек                              | 8           |
| 5. Прибыль, тыс.тг.                           | 346269,126  |
| 6. Чистая прибыль, тыс.тг.                    | 277015,3008 |
| 7. Общая (абсолютная) эконом. эффективность   | 2,02        |
| 8. Срок окупаемости (с учетом дисконта), мес. | 0,5         |

#### **Вывод по экономической части**

Таким образом, организация волоконно-оптической системы передачи в районе Алматы Атырау, который предоставляет информацию передачи высокого качества на высокой скорости, по ориентировочной цене в 137,104.8 тыс. тенге, чистый годовой доход 277015,3008 тыс. тенге. Когда экономическая эффективность 2.02 эта работа окупается в течение 0,5 лет. Отсюда можно сделать вывод, что система передачи построена экономически эффективным.

#### **5 Безопасность жизнедеятельности**

#### **5.1 Анализ условий труда в производственном помещении.**

Персонала<sup>а</sup> номера 4 персонал, в номере есть 4 компьютерный стол со стулом для организации оператора инженера на рабочем месте, шкафы для хранения рабочей и эксплуатационной документации, а также измерительных приборов.

Система вентиляции установлены таким образом, чтобы обеспечить по меньшей мере одну полную смену воздуха в час.

Площадь операторской комнаты  $S=28$  м<sup>2</sup>. Это помещение с побеленным потолком высотой H=3 м и светлыми стенами, на окнах белые жалюзи. Помещение для оборудования представляет собой комнату с размерами: длина 4 м, ширина 4 м, высота 3 м, площадь 16 м<sup>2</sup>. Помещение для персонала: длина 7 м, ширина 4 м, высота 3 м, площадь 28 м<sup>2</sup>. На каждого оператора приходится не менее 6 м<sup>2</sup>.

План размещения оборудования в помещении и план операторской комнаты показаны на рисунке 5.1

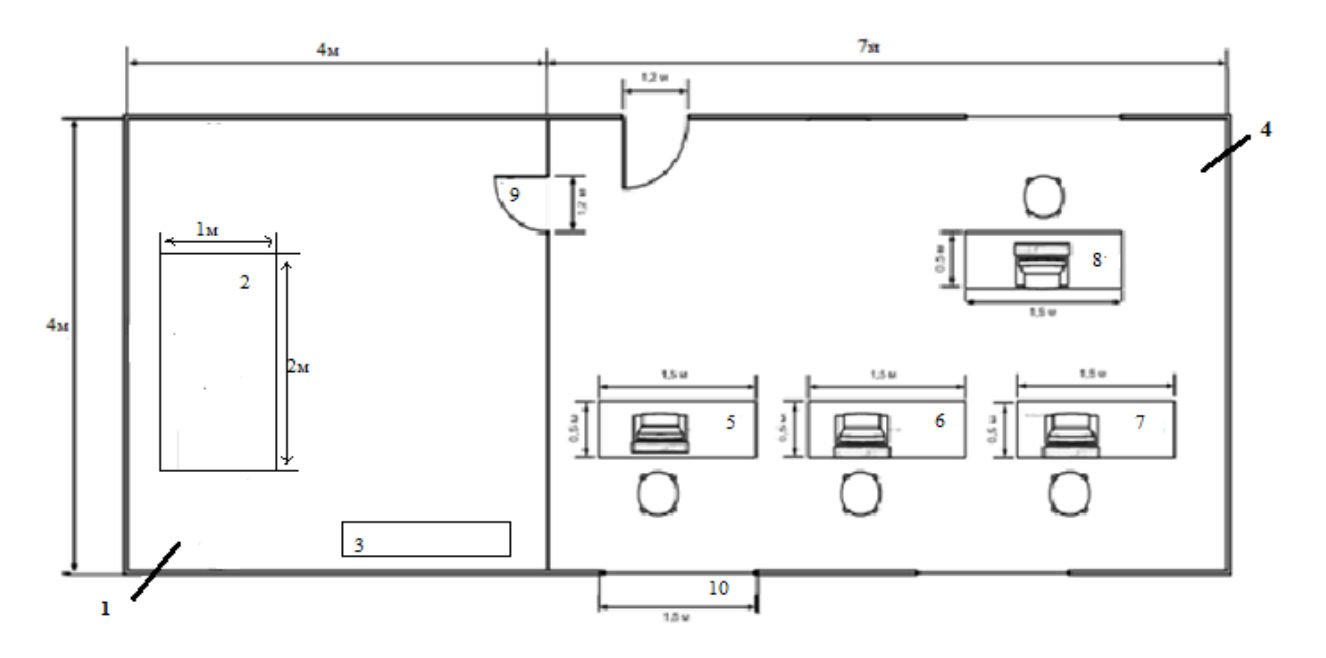

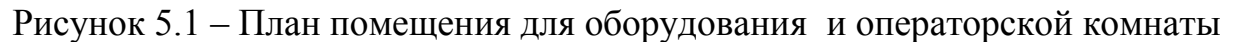

1–помещение для оборудования; 2–оборудование; 3–система кондиционирования; 4–операторская; 5,6,7,8 –места оператора (стол, ПК, стул); 9-дверь; 10-окна.

В помещении размещены коммутатор, персональные компьютеры.

В комнате с чрезмерное выделение тепла в этой комнате находится и работает основной телекоммуникационного оборудования. На этой основе кондиционирование воздуха в этой комнате является наиболее важным критерием для обеспечения необходимых условий.

Помещение, где люди постоянно выступающей оборудование имеет естественное и искусственное освещение. В нашем номере не достаточно естественного света из-за погодных условий (дождь, снег, туман и т.д.), времени суток и местоположения здания, поэтому необходимо дополнить искусственным освещением.

Комната, в которой люди постоянно требует естественного освещения. При недостаточном естественный свет требуется наличие искусственного освещения. В помещении использует естественное боковое освещение, которое характеризуется коэффициентом естественного света (КЕО).

Кроссовое помещение имеет размеры: длина  $L = 4$  м, ширина  $B = 4$  м, высота  $H = 3$  м.

Высота рабочей поверхности над уровнем пола 0,8 м., окна начинаются с высоты 1 м., высота окон 2 м.

Рядом с помещением находится на расстоянии 12 м. Здание высотой 15 м, с трех других сторон затеняющих зданий нет.

Расчет естественного освещения заключается в определении площади световых люков.

При боковом освещении определяют площадь световых проемов (окон)  $S_0$ , обеспечивающую нормированные значения КЕО, по формуле:

$$
(S_0 / S_{\rm n}) * 100 = (e_{\rm n}^{\rm IV} * \eta_0 / \tau_0 * \tau_1) * k_{3\rm n} * k_3. \tag{5.1}
$$

Из формулы определим площадь световых проемов:

$$
S_0 = (e_{\rm H}^{\rm IV} * \eta_0 * S_{\rm H} * k_{\rm 3A} * k_3) / (\tau_0 * \tau_1 * 100), \qquad (5.2)
$$

где  $S_n$  – площадь пола помещения, м<sup>2</sup>;

е<sub>н</sub> – нормированное значение КЕО (таблица);

 $K_3$  – коэффициент запаса (таблица);

 $\tau_0$ - общий коэффициент светопропускания (таблица):

$$
\tau_0 = \tau_1 \cdot \tau_2 \cdot \tau_3 \cdot \tau_4; \tag{5.3}
$$

η<sub>0</sub> - световая характеристика окон (таблица);

г<sub>1</sub> - коэффициент, учитывающий повышение КЕО при боковом освещении благодаря свету, отраженному от поверхностей помещения и подстилающего слоя, прилегающего к зданию (таблица).

Плошаль пола:

$$
S_{\rm n} = L \cdot B = 7 \cdot 4 = 28 \, \text{m}^2 \tag{5.4}
$$

Определим значение КЕО по формуле:

 $m = 0.9$ ;  $c = 0.75$ 

 $e_{\text{H}} = 1.2$  (для работ средней точности IV разряда)

$$
e_{\rm H}^{\rm IV} = 1.2 \times 0.9 \times 0.75 = 0.81\tag{5.5}
$$

Определим п<sub>о</sub> из таблицы. Отношение длины к глубине (т.е. наиболее удаленной точки от окна) равна 10:6 = 1,66.

Отношение:

$$
B/h_1 = 6 / 2, 5 = 2, 4,
$$
\n<sup>(5.6)</sup>

 $h_1 = 2.5$  м, т.к. окна начинаются с высоты 1 м.  $h_1$  – высота от уровня рабочей поверхности до верха окна. Отсюда  $\eta_0 = 11$ .

Как прозрачный материал с использованием двойной лист стекла, охватывает деревянные с двойным близнеца. Таблица значений, принятых:  $\tau_1 = 0.8; \ \tau_2 = 0.6; \ \tau_3 = 0.8; \ \tau_4 = 1.$ 

Определим общий коэффициент светопропускания по формуле:

$$
\tau_0 = \tau_1 * \tau_2 * \tau_3 * \tau_4; \tag{5.7}
$$

 $\tau_0 = 0.8 \times 0.6 \times 0.8 \times 1 = 0.384$   $\tau_0 = 0.8 * 0.6 * 0.8 * 1 = 0.384$ .

Средний коэффициент отражения в помещении  $\rho_{cp} = 0.5$ , принимаем

двустороннее боковое освещение.

Определим значение г<sub>1</sub> из таблицы:

$$
1/B = 6 / 10 = 0.6;
$$
 (5.8)

принимаем  $r_1 = 1.7$ 

Рядом стоящее здание находится на расстоянии P = 12 м., высота здания

 $H_{37} = 15$  M.

Найдем соотношение между расстоянием до здания к его высоте:

$$
P/H_{3a} = 0.6. \t\t(5.9)
$$

По таблице определяем  $K_{20} = 1.5$ . Коэффициент запаса принимаем из таблицы.  $K_3 = 1,2$ . Подставляя все значения в формулу, получаем:

 $S_0 = (28 \cdot 0.81 \cdot 11 \cdot 1.5 \cdot 1.2)/(100 \cdot 0.384 \cdot 1.7) = 6.8 \text{ m}^2$ .

Так как высота оконных проемов равна 2 м., то следовательно, длина их составит:

 $6.8 / 2 = 3.4$  M.

Тогда из учёта того что длина зала = 7 м и длину одного окна = 2 м определяем количество окон:

$$
3,4/2=1,7\sim 2.\tag{5.10}
$$

Расчет искусственного освещения

Расчет общего искусственного освещения осуществляется методом коэффициента светового потока. Размеры отличить объекты находятся в диапазоне 1-5 мм, разряд зрительных областей, определенных пятый низкую точность, так что это экономичный целом система освещения, в котором располагаются в верхней зоне, которая обеспечивает равномерное освещение рабочего пространства 28 м2, 3 м

На основании этих требований проведем расчет системы общего освещения рабочего места оператора ЭВМ. Расчет будем проводить по световому потоку, так имеется заданное значение освещенности документа 500 лк.

Нормируемая минимальная освещенность определяется по формуле:

$$
E_{\min} = \frac{F_{\pi} n \eta Z}{SK},\tag{5.11}
$$

где *F<sup>л</sup>* – световой поток одной лампы;

*n* – число ламп в помещении;

 $\eta$  – коэффициент использования светового потока, т.е. доля светового потока<sup>а</sup> всех ламп, падающая на освещаемую поверхность;

– коэффициент неравномерности освещения;

*S* – площадь поля освещаемого помещения;

*К* – коэффициент запаса, учитывающий снижение освещенности в процессе эксплуатации системы освещения (загрязнение светильников, старение ламп).

 $E_{min} = \frac{F_{\pi}n}{SI}$ <br>  $\mu$ Hoй лам<br>
нии;<br>
30 Вания<br>
а освещаем<br>
эмерност<br>
освещаем<br>
са, учитиемы осв<br>
ия свето все и. Находи<br>
емы освещаем<br>
и, показат<br>  $\varphi = \frac{A \times}{H_P \times A}$ <br>
са свети<br>
ностью с<br>
и, показат<br>  $\varphi = \frac{F_{max}}{H_P \times A$ Коэффициент применения светового потока дает собой отношение светового потока, достигающего освещаемой поверхности, к абсолютному световому потоку в помещении. Находится в зависимости от коэффициентов отражения стен *<sup>с</sup>* и потолка *п*, показателя помещения, который вычисляется по формуле:

$$
\varphi = \frac{A \times B}{H_p \times A + B},\tag{5.12}
$$

где *H<sup>р</sup>* – высота подвеса светильников над рабочей поверхностью (символически рабочей поверхностью считается горизонтальная поверхность на высоте 0,8 м. от пола). Люминесцентные светильники рекомендовано ставить на высоте 2.5 - 4 м.

Так как нормируется малая освещенность рабочей поверхности, то при расчетах вводится коэффициент неравномерности освещения *z*. Для люминесцентных ламп  $z = 0.9$ .

$$
F_{\pi} = \frac{E \min \times S \times K}{Z \times \eta},\tag{5.13}
$$

Для этой категории работ при общем освещении наименьшая освещенность *Emin* = 300 лк (люкс).

Коэффициент пульсации освещенности не более 15 %.

Коэффициент запаса  $K = 1, 5$ .

Коэффициент неравномерности освещения *z* = 0,9.

Пусть операторская – помещение, где установлены ПЭВМ имеет следующие размеры: длина *A* = 7 *м*, ширина *B* = 4 *м*, высота *H* = 3 *м*.

Подвесной потолок оборудован светильниками АОД (двухламповыми с люминесцентными лампами ЛБ-40).

Коэффициенты отражения светового потока от стен и потолка соответственно равны:  $p_{cm} = 50\%$ ,  $p_{nm} = 70\%$ .

Определим необходимое число светильников при общей системе освещения.

Для помещения с ЭВМ уровень рабочей поверхности над полом равен 0,8м. При этом *Hр*= 3 (высота подвеса над рабочей поверхностью).

Площадь помещения:  $S = A \times B = 7 \times 4 = 28$  *м*<sup>2</sup>.

Для светильников АОД с лампами ЛБ40 световой поток, создаваемый одной лампой *F<sup>л</sup>* = 2480 *лм* (люмен).

Определим сначала показатель помещения:

$$
P = \frac{(A \times B)}{(H_P \times (A \times B))} = \frac{(7 \times 4)}{((3 \times (7 + 4))} = 0.84.
$$
 (5.14)

Теперь для р=0,84, коэффициентов отражения потолка *рпт*=0,7 и стен  $p_{cm}$ =0,5 находим коэффициент использования светового потока –  $p = 0.47$ .

Необходимое число светильников определяется по формуле:

$$
N = \frac{(E_{\min} \times S \times K)}{(F_{\pi} \times Z \times n \times p)} = \frac{(300 \times 28 \times 1.5)}{(2480 \times 0.9 \times 2 \times 0.47)} = 6 \quad \text{um.}
$$
 (5.15)

Количество ламп в светильнике равно двум. Общее количество ламп равно:

 $n = (2 \times 6) = 12$  *шт*.

Разделив *N* на количество линии, можно определить число светильников, которые устанавливают в каждом ряду. Поскольку длина светильника известна, то нужно найти длину всех светильников ряда.

Если эта протяженность недалека к геометрической протяженности ряда, он выходит непрерывным; если меньше длины ряда, то светильники располагаются с разрывами; если больше длины ряда, то возрастает количество линии. Пусть светильники инсталлируются в два ряда. Количество светильников в каждом ряду:

$$
N_P = \frac{N}{2} = 6. \tag{5.16}
$$

Длина светильника АОД = 1,2 м, длина одного ряда 2×1,2 = 2,4 м. Расстояние между рядами светильников:

$$
L=\lambda \times h=1, 2\times 2, 2=2, 64 \text{ M}, \tag{5.17}
$$

где  $\lambda = 1.2 -$  коэффициент неравномерности;  *h* – высота подвеса

## **5.2 Анализ обслуживания персонала**

В помещении для персонала пребывают 4 работника, в комнате имеется: 4 компьютерных стола со стулом для организации рабочего места инженераоператора, шкафы для сохранения рабочей и эксплуатационной документации, а также измерительной техники. Базовое оборудование располагается в отдельной звукоизоляционной комнате, где с помощью кондиционера поддерживается температура 20 ºС, для искусственного охлаждения оборудования.

У водящего инженера восьмичасовой рабочий день и пятидневная рабочая неделя. У четырех инженеров круглосуточная служба, со сменой дежурства каждые 12 часов (две смены). В рабочие перерывы, уготованные для приема пищи и отдыха, сменный персонал располагается в комнате отдыха. При 12-часовой смене перерыв составляет 60 минут.

Во время работы могут возникнуть ситуации, в которых оператор в краткосрочной перспективе, чтобы принимать правильные решения. Чтобы успешно работать в таких условиях должны надлежащим образом осуществлять окружающей среды, отмежеваться от действий сотрудников внешние стимулы.

Чтобы уменьшить усталость оператора и стресс, необходимо создать атмосферу производства удобства.

Для снабжения обычных условий труда для рабочего персонала в помещении обязаны соблюдаться нормы производственного микроклимата. Микроклимат помещения не должен превышать оптимальных норм. Работу оператора в центре управления разрешено отнести к Iб группы, то имеется – легкие физические работы, которые не требуют физического напряжения. Нормы микроклимата с соотношением с ГОСТ 12.005-88 для работ Iб категории приведены в таблице 5.2.

Для сотрудников отдела одного из важных факторов, оказывающих существенное влияние на производительность труда в долгосрочной зрительной работы достаточно освещения для места.

В комнате, где менеджеры сидят достаточно естественного света в силу климатических условий, времени суток и местоположения здания, поэтому необходимо дополнить искусственным освещением. Это достигается за счет правильного выбора и расположения осветительных приборов. Над рассчитывали естественное и искусственное освещение.

Нормы для естественного освещения устанавливают требуемую значение коэффициента естественного освещения (КЕО) в зависимости от точности работ, вида освещения. Служба оператора в Центре управления относится к IV уровню, то есть к работам малой точности.

## **5.3 Анализ оборудования**

62

В помещении расположены мультиплексор HUAWEI OptiX OSN 1500B, персональные компьютеры.

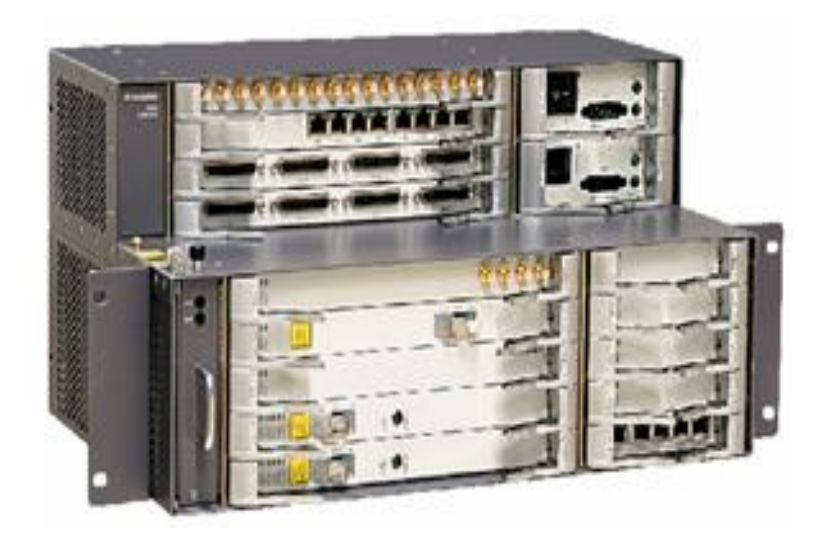

Рисунок 5.2 - Мультиплексор HUAWEI OptiX OSN 1500B

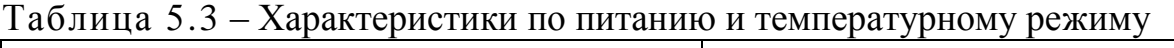

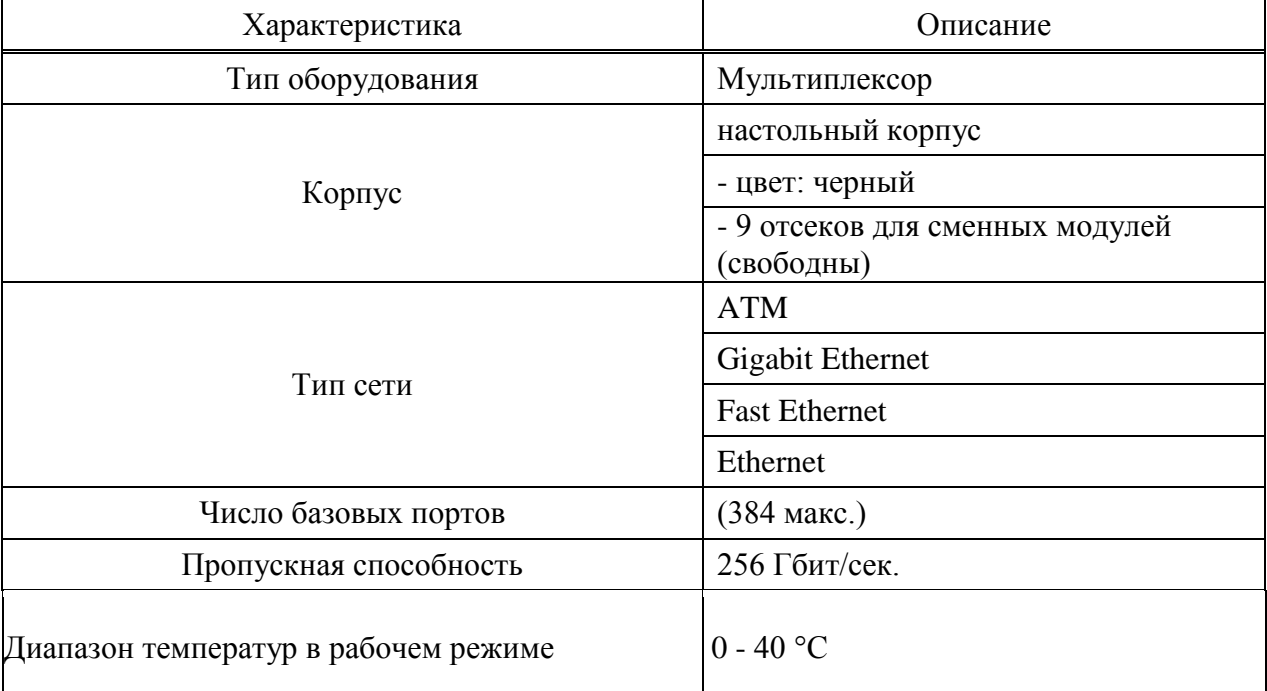

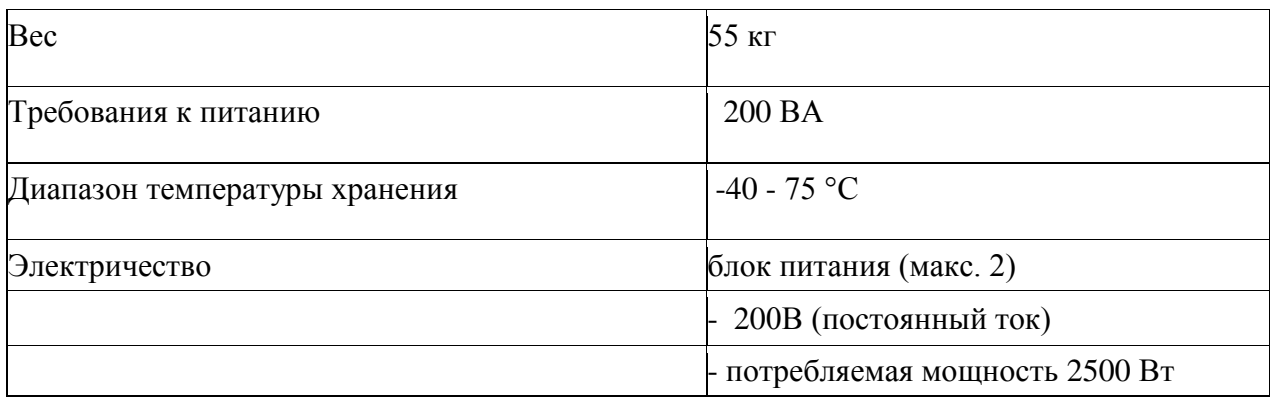

## **5.4 Выбор кондиционера**

Производительность кондиционера вызвано необходимое количество воздуха, подаваемого в пространство, чтобы обеспечить заданные параметры воздуха в рабочей зоне. Кондиционер в комнате зависит от характера, она работает идеально, время и посещаемость своих пассажиров, время года и расположения климатических зон. Чтобы выбрать кондиционер в неотапливаемых для следующих начальных условиях:

- Состояние воздуха внутри помещения  $t_B = 23$ °С и  $\varphi_B = 60\%$ .

- Расчетные характеристики внешнего воздуха воспринимаются для данного региона

Температура насыщенного воздуха  $t_H^{\pi} = 26.2 \text{ °C}$ 

- С - удельная теплоемкость воздуха, С = 0.278 Вт $\cdot$ ч/(кг $\cdot$  °С);

-  $\rho$  – плотность воздуха  $\rho$ =1.206 кг/м<sup>3</sup>;

- Число персонала, работающего в помещении - 4 человека.

- Мощность оборудования Р = 2,5 кВт.

- Площадь помещения  $F = 28$  м.

 $\Sigma$ Q - суммарное поступления тепла в помещение;

l<sup>в</sup> и I<sup>п</sup> - теплосодержание внутреннего и приточного воздуха.

Поступление тепла в помещение.

а) Теплопоступление от людей:

Для легкой работы сидя

$$
Q_{q} = m_{q}q_{q} = 4x72 = 288 \text{ (Br)}
$$
\n(5.18)

где q<sub>ч</sub> - тепловыделение от одного человека;

m<sub>ч</sub> - количество человек в помещении.

б) Теплопоступление от оборудования определяется из соотношения

$$
Q_{o6} = 0.25P \tag{5.19}
$$

$$
Q_{o6} = 0.25x2500 = 625 \text{ (Br)}
$$

в) Тепловыделение от электроосвещения определяется по нормам

освещения на 1 м<sup>2</sup> площади пола.

Удельное выделение на освещенность

 $q_{ocp} = 4.5 B T/m^2$ 

$$
Q_{\text{ocB}} = q_{\text{ocB}} F_{\text{non}}^2 4.5x28 = 126 \text{ (Br)}
$$
\n(5.20)

 г) Количество тепла, поступающего из воздуха, когда вы открываете дверь, вы можете взять на стоимости удельного тепла, сослался на единицу площади пола  $q_{\mu\mu\phi}$ <sup>=</sup> 10-20 Вт/м<sup>2</sup>.

Для помещения площадью до 28 м<sup>2</sup>  $q_{\mu\mu\phi}$ =20 Вт/м<sup>2</sup>.

$$
Q_{\text{HH}\phi} = 20F_{\text{non}} = 20x28^{\circ} 560 \text{ (Br)}\tag{5.21}
$$

Суммарное поступление тепла в помещение

$$
\Sigma Q = Q_{\rm q} + Q_{\rm o6} + Q_{\rm oCB} + Q_{\rm uH}\Phi \tag{5.22}
$$

 $\Sigma$ Q = 288 + 625 + 126 + 560 = 1600 (BT)

Зимой для поддержания этих характеристик микроклимата в рабочих местах необходимыми для проведения отопления. Вы должны знать, потери тепла пространства.

Количество тепла Qогр, определяется по формуле :

$$
Q_{ozp} = V_{n\omega} \cdot X_0 \cdot (t_{Hpacu} - t_{Bpacu}) , \text{Br}
$$
 (5.23)

где  $V_{\text{nom}} - o$ бъем помещения ,м<sup>3</sup>,

$$
V_{n \circ M} = 7 \cdot 4 \cdot 3 = 84 \text{ M}^3
$$

X0- удельная тепловая характеристика:

$$
\mathrm{X}_0\!\!=\!\!0,\!42\;\mathrm{Br}/\;\mathrm{m}^3
$$

Теплопоступление для теплого периода составит:

$$
Q_{\text{opp}} = 84 \cdot 0,42 \cdot (30 - 22) = 688,64 \, \text{Bm} \tag{5.24}
$$

Теплопоступление для холодного периода составит:

$$
Q_{oep} = 84.0,42 \cdot (-26 - 22) = -731,84Bm
$$

Операционная комната относится к помещениям с теплом. Таким образом, мы ожидаем, вентиляция для удаления избытка тепла (для теплых сезонов). Количество воздуха, которое необходимо удалить:

$$
L = \frac{Q_{u36}}{C * \rho(t_e - t_u)}
$$
(5.25)

$$
L = \frac{1600}{0.278 \cdot 1.206 \cdot (26 - 20)} = 745 \frac{m^3}{u}
$$

Кратность воздухообмена:

$$
n = \frac{L}{V}
$$
 (6.28)

где V – объем помещения, V = 7\*4\*3= 84  $\mu$ <sup>3</sup>  $n = 25$ .

Выбираем к установке кондиционер типа DAIKIN FT50/R50

| Мощность охлаждения                  | $5.3$ $\kappa$ B <sub>T</sub> |
|--------------------------------------|-------------------------------|
| Параметры питающей сети              | 220-240/50/1 фаза В/Гц        |
| Потребляемая мощность охлаждения     | $1.6 \text{ }\mathrm{KBT}$    |
| Уровень шума внешнего блока          | $55/54$ дБ                    |
| Уровень шума внутреннего блока       | $43/35$ дБ                    |
| Потребляемый ток в режиме охлаждения | 3.31A                         |
| Диаметр трубок (газ)                 | 15.88 MM                      |
| Диаметр трубок (жидкость)            | 6.35 MM                       |
| Площадь помещения                    | 30 <sub>M2</sub>              |

Таблица 5.4 - Характеристики кондиционера DAIKIN FT50/R50.

#### **5.5 Выводы по части безопасности жизнедеятельности**

В ходе выполнения работы был произведен анализ условий труда в производственном помещении, анализ обслуживающего персонала и анализ оборудования. Так же произвели расчет естественного и искусственного освещения помещении, выбрали кондиционер. Показано расположение магистральных и периферических компонентов персонального компьютера на рабочем столе программиста, а также оптимально расположенные предметы труда и документации в зонах досягаемости.

Чтобы обеспечить желаемую освещение в темноте с использованием системы искусственного освещения. Расчеты показали, что для сервера, который будет работать на один сетевой инженер техник, достаточно установить 6 ламп для удовлетворения стандартные значения. В моем случае будут использованы фонари LSP 02-2x36-001 - 3 люминесцентные лампы 30 В с отражателем.

#### **Заключение**

Во время дипломного проектирования разработан на участке шоссе воспроизведения Алматы - Атырау. Был рассчитан пропускную способность, выбор материала и иерархическая мультиплексора STM HUAWEI OptiX OSN компании и соответствующее оборудование Применяемая технология DWDM. Выбранный и тип кабеля предназначен для одномодового волокна со смещенной дисперсией с улучшенными характеристиками для ослабления и дисперсии.

Рассчитывались экономическая часть капитальных затрат, доходов, окупаемости и рентабельности. Экономические расчеты показывают, что проект является эффективным с точки зрения затрат, понесенных и предполагаемых доходов.

Кроме того, в дипломном проекте были рассмотрены вопросы безопасности жизнедеятельности.

## **Список литературы**

1. Брискер А.С., Гусев Ю.М., Ильин В.В. и другие. Спектральное уплотнение волоконно - оптических линий ГТС// Электросвязь,2007, №1, с41- 42.

2. Убайдуллаев Р.Р. Волоконно- оптические сети. М.: Эко-Трендз, 2009г.

3. Гроднев И.И.. Оптические системы передачи. -М.: Радио и связь, 2008  $-319c.$ 

4. Гроднев И.И.. Волоконно-оптические линии связи. -М.: Радио и связь, 2007 –224с.

5. Бутусов М.М., С.М. Верник, С.Л. Балкин и другие. Волоконнооптические системы передачи. -М.: Радио и связь, 2007 – 416с.

6. Балкин С.Л., Лазерная безопасность. Общие требования безопасности при разработке и эксплуатации лазерных изделий. -М.: Издательство стандартов, 2007 – 20с.

7. Заславский К.Е.. Учебное пособие. Волоконно-оптические системы передачи. Часть 3. -Н.: СибГАТИ, 2008 – 61с.

8. Гауэр Дж.. Оптические системы связи. -М.: Радио и связь, 2008 –504с.

9. Гроднев И.И., Верник С.М.. Линии связи. -М.: Радио и связь, 2007 – 544с.

10. Есимов П.И.. Теория и практика оценки экономической эффективности в технике связи. -М.: Связь, 2009 –210с.

11. Бутусов М.М., Галкин С.Л., Орбинский С.С. и другие. Волоконная оптика и приборостроение. -М.: Машиностроение, 2009 –328с.

12. Хансперджер Р.. Интегральная оптика. Теория и технология. -М.: Мир, 2007 –384с.

13. Бобров Е.С., Давидовский С.В., Тафеев О.А.. О дуплексной передаче информации по одноволоконным оптическим трактам// Радиотехника, 2009, №2, с57-60.

14. Коган Л.М. Полупроводниковые светоизлучающие диоды -М.: Энергоатомиздат, 2009. 208 с.

15. Коган Л.М., Гальчина Н.А., Рассохин И.Т., Сощин Н.П., Варешкин М.Г.. Спектры излучения осветителей белого свечения и осветители на их основе // Светотехника, 2010. № 1. С.15 - 17.

16. Афанасьев В.Б., Гальчина Н.А., Коган Л.М., Рассохин И.Т. Светодиодные осветительные и светосигнальные приборы с увеличенным световым потоком // Светотехника, 2010. №6. С.52 - 56.

17. Лебедев О.А., Сабинин В.Е., Солк С.В. Полимерная оптика для светоизлучающих диодов // Светотехника. 2007. №5. С.18-19.

18. Косицкий В.М., Коган Л.М., Рассохин И.Т. Излучающий диод. А.С. №8, 18.10.2007.- 155 с.

19. Дональд Дж. Стерлинг, Лес Бакстер. Кабельные системы. М. Лори, 2008 г. -405с.

20 Иоргачев Д.В., Бондаренко О.В. Волоконно-оптические кабели и линии связи. М.: Эко-Трендз, 2008 г.

21. Ксенофонтов С.Н., Портнов Э.Л. Направляющие системы электросвязи. Сборник задач: Учебное пособие для вузов. М.: Горячая линия – Телеком, 2007 г.

22. Парфенов Ю.А. Кабели электросвязи. М.: Эко-Трендз, 2008 г.

Вербовецкий А.А. Основы проектирования цифровых оптоэлектронных систем связи. М.: Радио и связь, 2008 г.

23.Экономика связи. Под редакцией О. С. Срапионова – М.: Радио и связь, 2007 г.

24. Демита Е.В. и др. Менеджмент предприятия электросвязи. – М.: Радио и связь, 2008г.

25. Омаров А.Д., Целиков В.В., Зальцман М.Д., Каспакбаев К.С., Матушевская Е.С. Инженерные решения по безопасности труда на транспорте. Алматы - 2007

# Приложение А

| Mathcad - [Untitled:1]                                                                                                    | $I = 0$<br>$\mathbf{x}$                |
|----------------------------------------------------------------------------------------------------|----------------------------------------|
| Will File Edit View Insert Format Tools Symbolics Window Help                                                                    | $ B$ $x$                               |
| $\mathbf{D}\bullet\mathcal{B}=\mathbf{E}\otimes\mathbf{D}\bullet\mathbf{E}$                                                      |                                        |
| $\bullet$ 10 $\bullet$ B $I$ U $ \mathbf{E} $ and $ \mathbf{E} $ is in $ \mathbf{x} $ .<br>$\blacktriangleright$ Arial<br>Normal |                                        |
| ■#囲* 腰径別の句                                                                                                    |                                        |
| $\bullet$ $\bullet$ Go<br>My Site                                                                                                |                                        |
|                                                                                                    |                                        |
| $\rightarrow$ = $\sqrt{2}$ $\sqrt{2}$                                                                                            |                                        |
| $L = 1.5$                                                                                                    | $\hat{\phantom{a}}$                    |
| $a = 0.25$<br>$Nnc = 0$                                                                                                    |                                        |
| $Area = 0$                                                                                                    |                                        |
| $Npc = 18$                                                                                                    |                                        |
| $Apc = 0.25$                                                                                                    | п                                      |
| $Z = 3$                                                                                                    |                                        |
| $X = L \cdot a + Npc \cdot Apc + Nnc \cdot Anc + Z$                                                                              |                                        |
| $X = 7.875$                                                                                                    |                                        |
| $X \leq Ep$                                                                                                    |                                        |
| $Avx = 0.25$                                                                                                    |                                        |
| $Avix = 0.25$                                                                                                    |                                        |
| $P = Pper - Avx - Avix - Ppr$<br>$P = 24.5$                                                                                      |                                        |
| Ezapas := $P - A$                                                                                                    |                                        |
| $Ezapas = 14$                                                                                                    |                                        |
| Аёў фотоднода                                                                                                    |                                        |
| Pmin1 $=-55 + 11 \cdot log(2560)$                                                                                                |                                        |
| $Pmin1 = -17.509$                                                                                                    |                                        |
| Pmin2 := $-55 + 10 \log(2560)$                                                                                                   |                                        |
| $\text{Pmin2} = -20.918$                                                                                                    |                                        |
| Для ēàçaonai<br>пиода                                                                                                    |                                        |
| Pmin3 := $-70 + 10.5 \log(2560)$                                                                                                 |                                        |
| $\left  \cdot \right $                                                                                                    |                                        |
| Press F1 for help.                                                                                                    | <b>AUTO</b><br>Page 1                  |
| W<br>W<br>e<br>S<br>O<br>©)<br>77<br><b>A</b>                                                                                    | 16:39<br>EN O CAAO D G G<br>30.05.2013 |

Рисунок A1- Окно расчета на MathCad

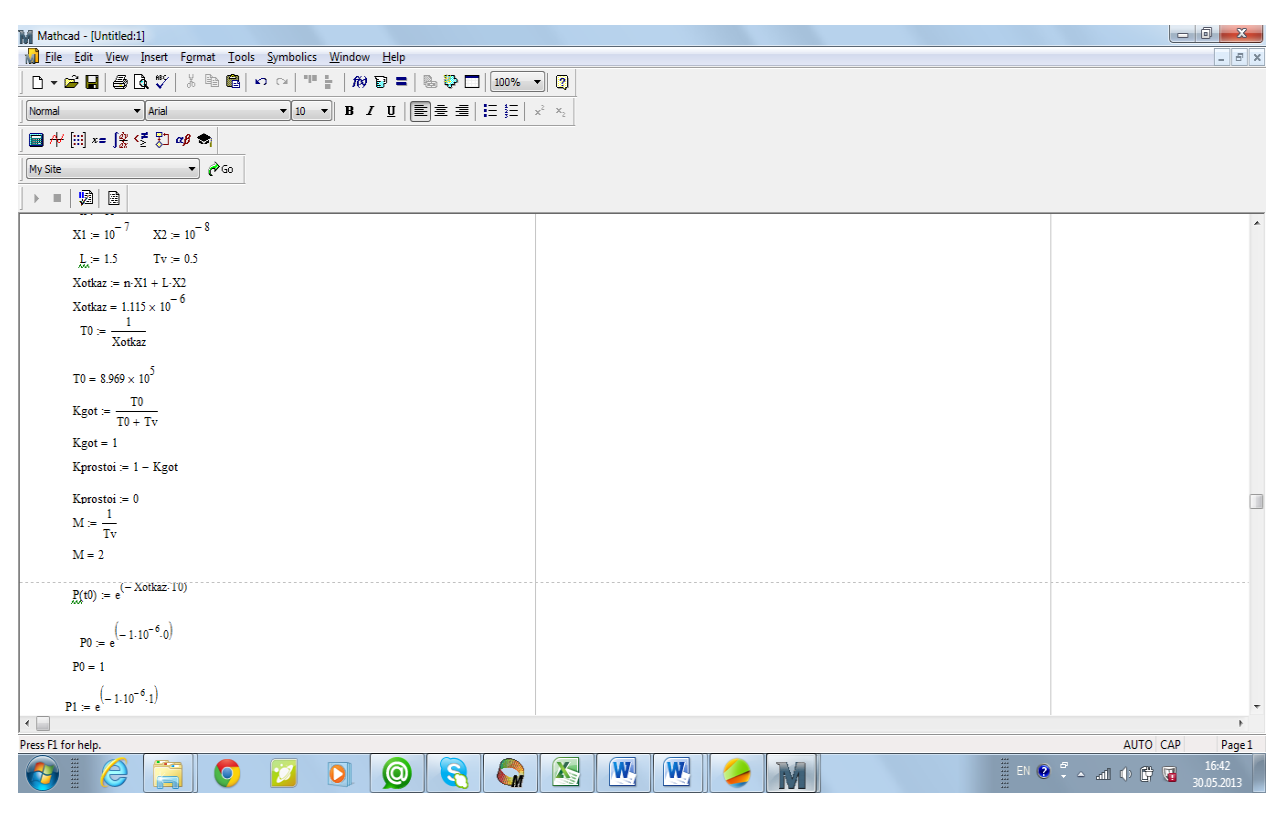

Рисунок А2- Окно расчета на MathCad

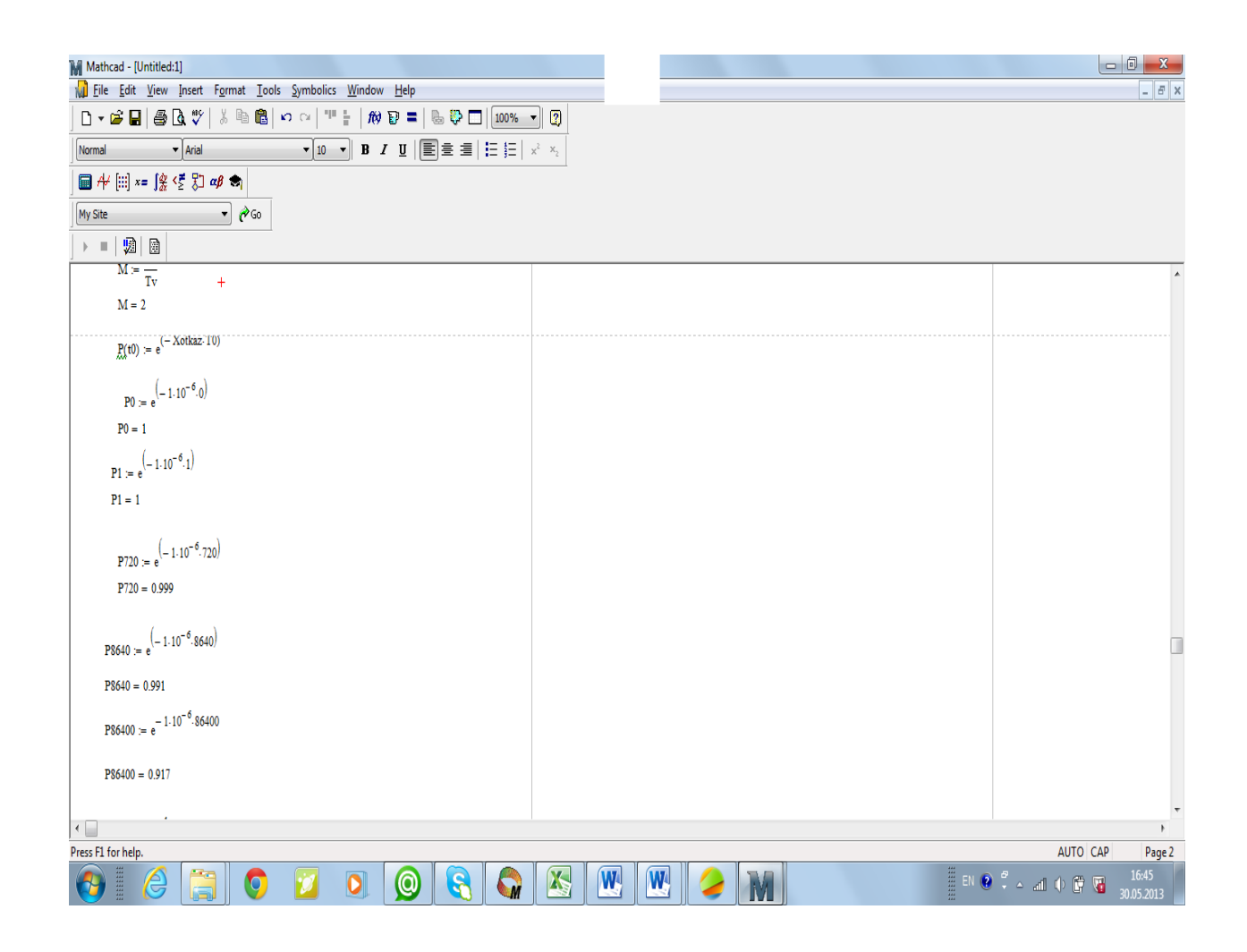

Рисунок А3- Окно расчета на MathCad